IBM OmniFind Yahoo! Edition

**Versión 8.4.2**

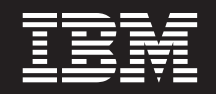

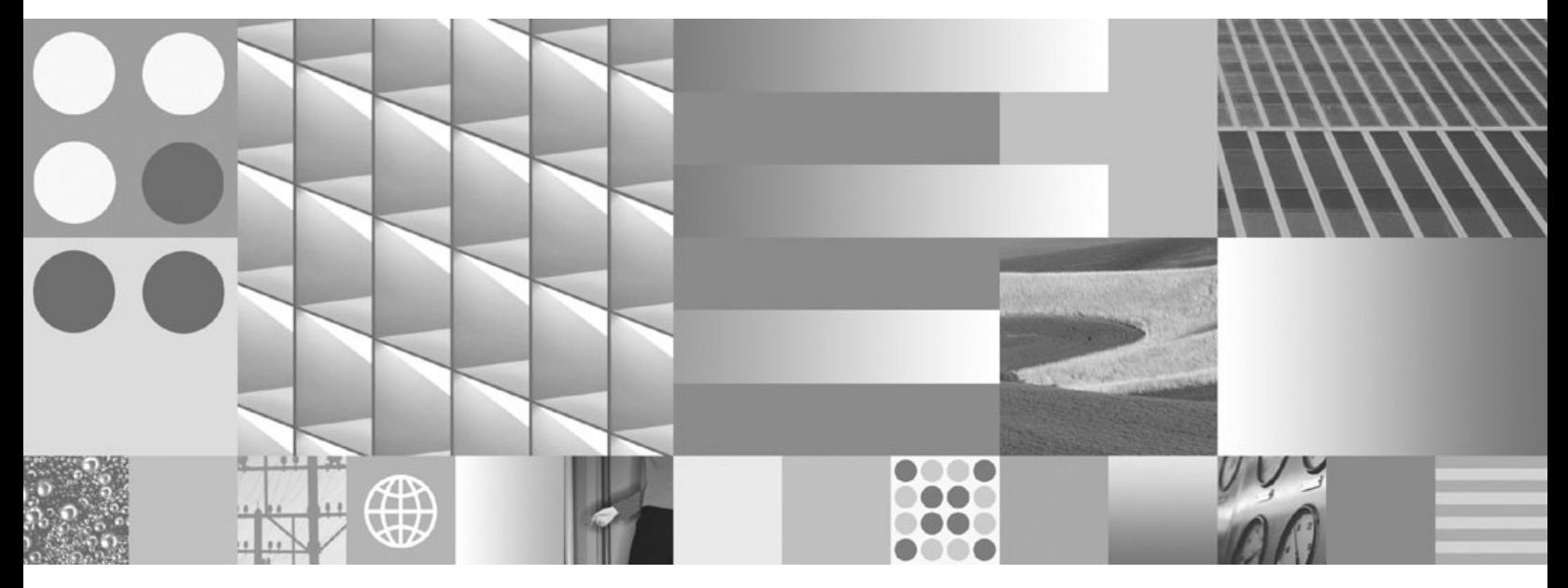

**Consulta de mensajes**

IBM OmniFind Yahoo! Edition

**Versión 8.4.2**

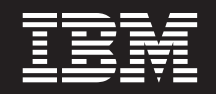

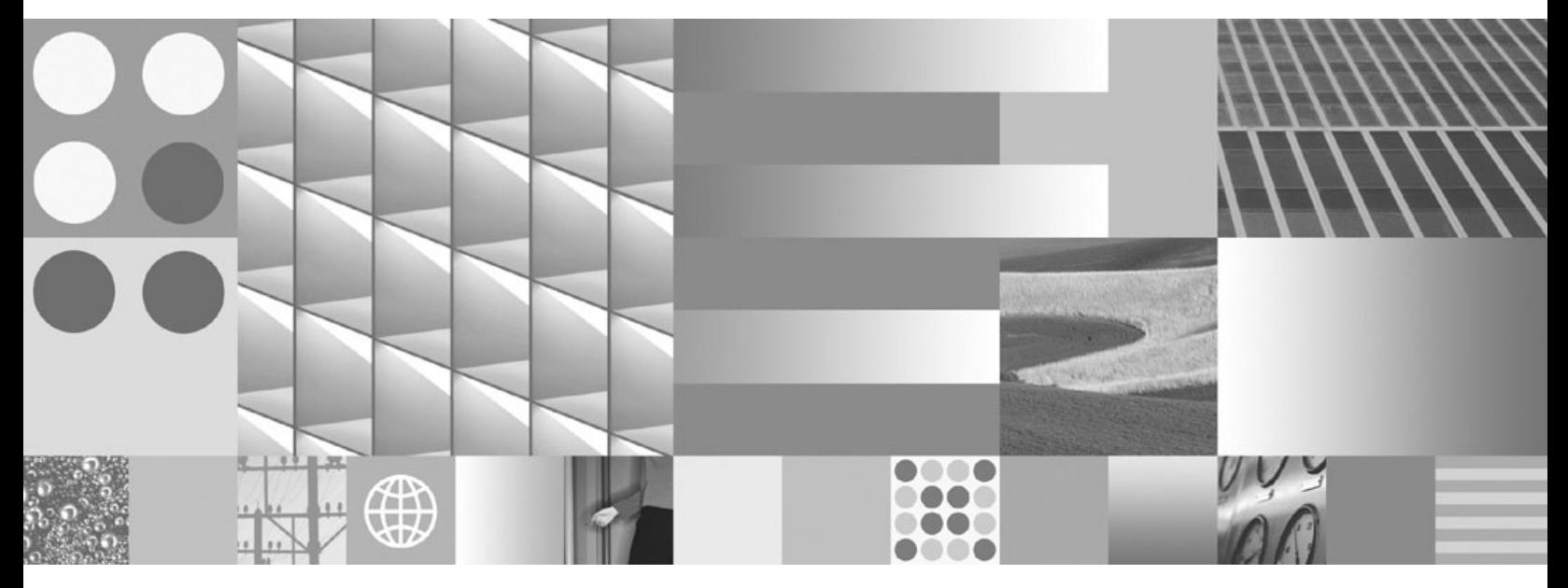

**Consulta de mensajes**

Antes de utilizar esta información y el producto al que da soporte, lea la información de ["Avisos"](#page-62-0) en la página 57.

#### **Aviso de edición**

**Nota**

Esta edición se aplica a la versión 8, release 4, modificación 2 de IBM OmniFind Yahoo! Edition (número de producto 5724-R21) y a todos los releases y modificaciones sucesivas hasta que se indique lo contrario en nuevas ediciones.

**© Copyright International Business Machines Corporation 2006, 2007. Reservados todos los derechos.**

# **Contenido**

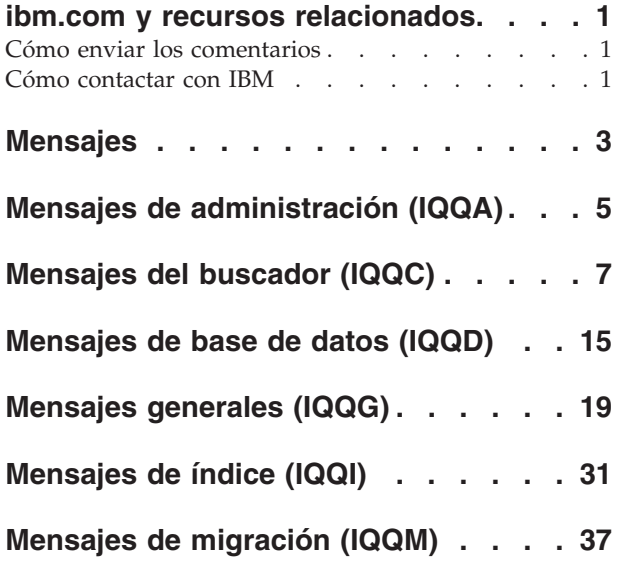

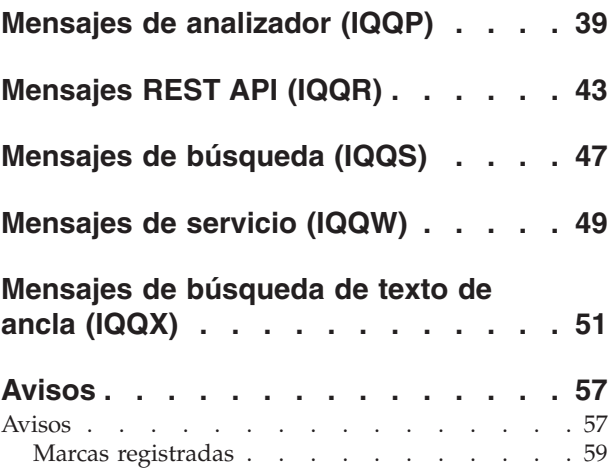

## <span id="page-6-0"></span>**ibm.com y recursos relacionados**

En ibm.com de dispone de documentación y soporte del producto.

## **Soporte y ayuda**

El soporte del producto está disponible en la Web. Pulse en Soporte en el sitio Web del producto en la dirección:

## **OmniFind Yahoo! Edition**

http://www.ibm.com/software/data/enterprise-search/omnifind-yahoo/ support.html

## **Publicaciones PDF**

Puede ver los archivos PDF en línea utilizando el Adobe Acrobat Reader para el sistema operativo. Si no ha instalado el Acrobat Reader, podrá descargarlo del sitio Web de Adobe en la dirección [http://www.adobe.com.](http://www.adobe.com)

Consulte los sitios Web de las siguientes publicaciones PDF:

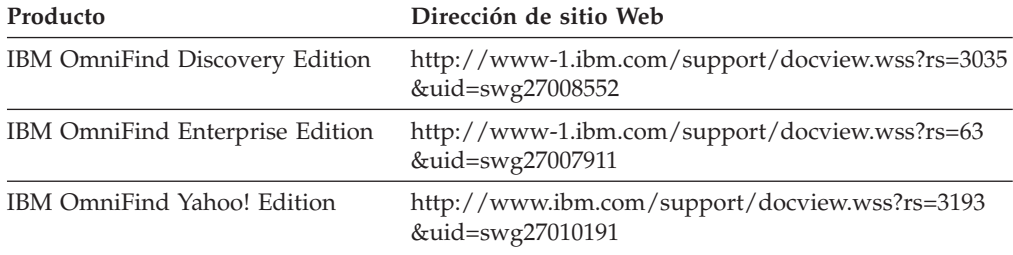

## **Cómo enviar los comentarios**

Sus comentarios son importantes para ayudar a proporcionar la información de más alta calidad y más precisa.

Envíe sus comentarios utilizando el formulario de comentarios del lector en línea en la dirección [https://www14.software.ibm.com/webapp/iwm/web/](https://www14.software.ibm.com/webapp/iwm/web/signup.do?lang=en_US&source=swg-rcf) [signup.do?lang=en\\_US&source=swg-rcf.](https://www14.software.ibm.com/webapp/iwm/web/signup.do?lang=en_US&source=swg-rcf)

## **Cómo contactar con IBM**

Para contactar con el servicio de cliente IBM en Estados Unidos o Canadá, llame al 1-800-IBM-SERV (1-800-426-7378).

Para conocer las opciones de servicio disponibles, llame a uno de los siguientes números:

- v En Estados Unidos: 1-888-426-4343
- v En Canadá: 1-800-465-9600

Para obtener más información sobre el modo de contactar con IBM, consulte el sitio Web de Cómo contactar con IBM en la dirección [http://www.ibm.com/](http://www.ibm.com/contact/us/) [contact/us/.](http://www.ibm.com/contact/us/)

## <span id="page-8-0"></span>**Mensajes**

Puede ver información adicional sobre los mensajes de motor de búsqueda como, por ejemplo, por qué se ha producido un error y cómo resolver el problema.

Muchos de los mensajes del motor de búsqueda aparecen en una cadena de otros mensajes. Por ejemplo, puede ver un error sobre un buscador que no se inicia. No obstante, la causa de este problema puede estar en otros problemas. En la siguiente cadena de mensaje de ejemplo, el último mensaje proporciona la causa raíz del problema:

IQQA1234E: El documento http://www.example.org/records/document.pdf no puede indexarse. IQQA1235E: El buscador no puede buscar URL http://www.example.org/records/ IQQA1236E: El URL http://www.example.org tiene protegida la contraseña y no puede buscarse.

Para obtener más información sobre cómo resolver el problema, pulse el ID de mensaje enlazado (por ejemplo, IQQA1236E) en la ventana Registros cronológicos del sistema de la consola administrativa.

## <span id="page-10-0"></span>**Mensajes de administración (IQQA)**

Los mensajes de administración describen problemas generales que se pueden producir al utilizar la consola de administración.

**IQQA0002E No se puede crear la colección con el nombre ''***nombre\_colección***''.**

#### **Explicación:**

No se puede crear la colección.

#### **Respuesta del Usuario:**

Consulte el registro cronológico del sistema para obtener información sobre la causa por la que no se ha podido crear la colección.

#### **IQQA0010E Debe especificar un nombre de colección.**

#### **Explicación:**

El campo de nombre de colección está vacío.

#### **Respuesta del Usuario:**

Especifique un nombre para la colección y asegúrese de que el nombre no incluya ninguno de los caracteres siguientes no válidos: \. / : \* ? \. " < > |

## **IQQA0011E El nombre de colección contiene caracteres no válidos.**

#### **Explicación:**

El campo de nombre de colección contiene uno de los siguientes caracteres no válidos: \. / : \* ? " < > |#

## **Respuesta del Usuario:**

Especifique un nombre de colección válido que no contenga ningún carácter no válido.

#### **IQQA0012E El nombre de colección ya existe.**

#### **Explicación:**

El nombre de colección que ha especificado ya existe.

#### **Respuesta del Usuario:**

Especifique un nombre de colección diferente.

## **IQQA0020E La dirección Web no es un URL válido. Especifique una dirección Web (URL) válida, por ejemplo, http://www.ejemplo.org.**

#### **Explicación:**

La dirección web inicial contiene caracteres no válidos.

#### **Respuesta del Usuario:**

Especifique una dirección web válida que empiece por un prefijo válido como, por ejemplo, http:// o https://.

## **IQQA0022E Especifique una dirección Web inicial.**

#### **Explicación:**

La lista de direcciones URL iniciales está vacía.

#### **Respuesta del Usuario:**

Especifique como mínimo un URL para el lugar en el que el buscador debe empezar a buscar.

## **IQQA0134E Se ha producido un problema al comunicar con el nombre de host: ''***nombre\_host***'' y el puerto: ''***número\_puerto***''.**

#### **Explicación:**

Se ha producido un problema al comunicar con el nombre\_host y número\_puerto especificados. Es posible que el servidor esté inactivo o que se haya especificado un nombre incorrecto.

## **Respuesta del Usuario:**

Compruebe que el nombre de host y el puerto sean válidos y que el servidor especificado esté activo y escuche en el puerto especificado.

## **IQQA1803E No se ha podido volver a crear la colección. Detenga el servidor del motor de búsqueda y elimine manualmente el subdirectorio** *nombre\_directorio***. Cuando reinicie el servidor, se volverá a crear la colección.**

## **Explicación:**

El proceso de volver a crear el índice ha encontrado un error.

#### **Respuesta del Usuario:**

Detenga el servidor del motor de búsqueda y elimine manualmente el subdirectorio *nombre\_directorio*. Cuando reinicie el servidor, se volverá a crear el índice.

## **IQQA2144I La colección** *nombre\_colección* **es ahora la colección por omisión.**

#### **Explicación:**

La colección especificada es ahora la colección por omisión.

#### **Respuesta del Usuario:** Ninguna.

**IQQA2200E No está disponible el seguimiento de documentos cuando se inhabilita la**

## **IQQA2201E • IQQA2204E**

#### **búsqueda para la colección.**

## **Explicación:**

No está disponible la función de seguimiento de documentos cuando se inhabilita la búsqueda para la colección.

#### **Respuesta del Usuario:**

Habilite la búsqueda para que utilice la función de seguimiento de documentos.

## **IQQA2201E Existe un error al buscar el seguimiento de documentos en la colección.**

#### **Explicación:**

Existe un error al buscar el índice para el seguimiento de documentos.

## **Respuesta del Usuario:**

Corrija el error y vuelva a intentar el seguimiento de documentos.

## **IQQA2202E No se pueden liberar recursos al efectuar el seguimiento de documentos.**

## **Explicación:**

Hay un problema al liberar recursos.

## **Respuesta del Usuario:**

Se trata de un error interno y no se necesita ninguna acción de usuario.

## **IQQA2203E El código de seguimiento de documentos no es válido.**

## **Explicación:**

Código de seguimiento de documentos no válido.

#### **Respuesta del Usuario:**

Se trata de un error interno y no se necesita ninguna acción de usuario.

#### **IQQA2204E No puede cargarse información de error desde el índice.**

#### **Explicación:**

No puede cargarse información de error de documento desde el índice.

#### **Respuesta del Usuario:**

Se trata de un error interno y no se necesita ninguna acción de usuario.

## <span id="page-12-0"></span>**Mensajes del buscador (IQQC)**

Los mensajes del buscador describen problemas relacionados con la búsqueda, gestionar espacios de búsqueda y funciones de buscador generales.

**IQQC3005I El buscador** *nombre\_buscador* **para** *nombre\_espacio\_búsqueda* **con la modalidad** *modalidad\_búsqueda* **se ha iniciado satisfactoriamente.**

#### **Explicación:**

El proceso del buscador para el espacio de búsqueda especificado se ha iniciado satisfactoriamente.

#### **Respuesta del Usuario:**

No es necesario realizar ninguna acción.

**IQQC3006I El buscador** *nombre\_buscador* **para** *nombre\_espacio\_búsqueda* **está buscando.**

## **Explicación:**

El proceso del buscador para el espacio de búsqueda especificado ya se ha iniciado.

#### **Respuesta del Usuario:**

No es necesario realizar ninguna acción.

## **IQQC3007I El buscador** *nombre\_buscador* **para** *nombre\_espacio\_búsqueda* **se ha detenido satisfactoriamente.**

#### **Explicación:**

El proceso del buscador para el espacio de búsqueda especificado se ha detenido satisfactoriamente.

## **Respuesta del Usuario:**

No es necesario realizar ninguna acción.

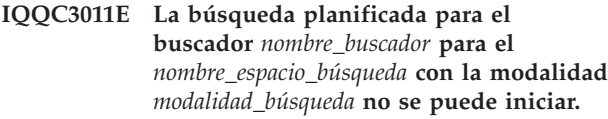

#### **Explicación:**

El planificador no puede iniciar la búsqueda planificada para el espacio de búsqueda especificado. Una causa probable es que no exista el espacio de búsqueda.

#### **Respuesta del Usuario:**

Utilice la consola de administración para configurar el espacio de búsqueda para el buscador especificado.

**IQQC3017E Se ha producido un error de E/S al cargar el archivo de configuración. El archivo de configuración del buscador es** ″*nombre\_archivo\_configuración\_buscador*″**.**

#### **Explicación:**

Se ha producido un error de E/S cuando el sistema intente leer un archivo de configuración de buscador.

#### **Respuesta del Usuario:**

Asegúrese de que existe el archivo de configuración del buscador y que el archivo se puede leer.

**IQQC3019E No se puede crear el archivo de configuración del buscador. El archivo de configuración del buscador es** ″*nombre\_archivo\_configuración\_buscador*″**.**

#### **Explicación:**

El sistema no puede crear el archivo de configuración del buscador.

#### **Respuesta del Usuario:**

Asegúrese de que se pueda crear el archivo de configuración del buscador. Confirme los permisos para el directorio y que no exista el mismo nombre como directorio.

## **IQQC3020E Se ha detectado un ID de configuración duplicado en el archivo de configuración del buscador. El ID de configuración no válido es** ″*id\_configuración\_duplicado*″**.**

#### **Explicación:**

Se ha detectado un ID de configuración duplicado en el archivo de configuración del buscador.

#### **Respuesta del Usuario:**

Asegúrese de que cada configuración tenga un ID de configuración exclusivo en el archivo de configuración del buscador.

## **IQQC3021E Se han producido los siguientes errores al cargar la configuración del buscador:** *mensaje\_error*

## **Explicación:**

Se ha producido un error al cargar la configuración del buscador.

## **Respuesta del Usuario:**

Consulte los mensajes de error asociados para obtener más información y realice las acciones adecuadas.

**IQQC3022W El gestor del buscador ha encontrado un error al crear los parámetros adecuados para el tipo de buscador** *tipo\_buscador***.**

**Explicación:**

El gestor del buscador no ha podido iniciar un buscador para el tipo de buscador especificado.

## **Respuesta del Usuario:**

Compruebe si hay algún error grave en el registro del sistema.

## **IQQC3023E Se han producido los siguientes errores al guardar la configuración del buscador:** *mensaje\_error*

## **Explicación:**

Se ha producido un error al guardar la configuración del buscador.

## **Respuesta del Usuario:**

Consulte los mensajes de error asociados para obtener más información y realice las acciones adecuadas.

**IQQC3024E Se ha detectado un valor no válido en el archivo de configuración del buscador. El nombre del parámetro es** ″*nombre\_parámetro*″ **y el valor es** ″*valor\_parámetro*″**.**

## **Explicación:**

El sistema no puede leer el archivo de configuración del buscador porque se ha detectado un valor no válido.

## **Respuesta del Usuario:**

Corrija el valor de parámetro no válido en el archivo de configuración del buscador.

**IQQC3025W Se ha detectado un valor de parámetro sin significado en el archivo de configuración del buscador. Se pasará por alto. El nombre del parámetro es** ″*nombre\_parámetro*″ **y el valor es** ″*valor\_parámetro*″**.**

## **Explicación:**

Se ha detectado un valor de parámetro sin significado y se pasará por alto.

## **Respuesta del Usuario:**

Compruebe el parámetro y el valor especificados en el archivo de configuración del buscador.

## **IQQC3500E Ha fallado la conexión con la base de datos interna. El directorio de base de datos es** *directorio\_base\_datos***.**

## **Explicación:**

El sistema no puede conectarse con la base de datos interna.

## **Respuesta del Usuario:**

Asegúrese de que pueda acceder y grabar en el directorio padre del directorio de base de datos. Si el directorio ya existe, elimínelo manualmente y reinicie el buscador.

## **IQQC3510W El buscador ha truncado el contenido del documento porque su tamaño era mayor que el límite del sistema,** *límite\_tamaño* **bytes. ID de documento:** *ID\_documento***.**

## **Explicación:**

Parte del contenido del documento no se puede indexar porque el tamaño del documento buscado es demasiado grande.

## **Respuesta del Usuario:**

No es necesario realizar ninguna acción.

## **IQQC3511W El buscador no puede extraer o buscar el archivo de archivado** *ID\_documento***. ID de documento:** *ID\_documento***.**

## **Explicación:**

El buscador no puede buscar el archivo de archivado *ID\_documento* porque el archivo de archivado no tiene el formato esperado y el buscador no puede extraerlo.

## **Respuesta del Usuario:**

Verifique que el archivo especificado por el ID de documento sea correcto y que sea un tipo de archivo de archivador soportado como, por ejemplo, ZIP, TAR o GZIP. Asimismo, verifique que el archivo tenga la extensión correcta.

## **IQQC3512W El buscador no puede extraer la entrada de archivado** *nombre\_entrada* **del archivo de archivado** *ID\_documento***.**

## **Explicación:**

El buscador no puede buscar el archivo de archivado *ID\_documento* porque la entrada de archivado *nombre\_entrada* del archivo de archivado está en un formato incorrectamente formado. El buscador no puede extraer este archivo incorrectamente formado del archivo de archivado.

## **Respuesta del Usuario:**

Verifique que el archivo especificado por el ID de documento sea correcto y que sea un tipo de archivo de archivador soportado como, por ejemplo, ZIP, TAR o GZIP. Asimismo, verifique que el archivo tenga la extensión correcta.

## **IQQC3513W El archivo de archivado** *ID\_documento* **no se puede cerrar.**

## **Explicación:**

El buscador ha encontrado un error al liberar los recursos utilizados para procesar un archivo de archivado después de buscar la entrada de archivado *ID\_documento*.

## **Respuesta del Usuario:**

Verifique que el archivo de archivador especificado por el ID de documento se haya buscado correctamente. Los tipos de archivo de archivador son ZIP, TAR o GZIP. Puede comprobar el estado del documento

pulsando Gestionar sistema --> Comprobar estado del documento en la consola de administración. También puede ver los sitios web buscados o sin buscar pulsando Buscar sitios Web --> Supervisar buscador.

## **IQQC3515W No se ha podido procesarla normalización de ACL. Entrada de ACL:** *ACL\_original***.**

## **Explicación:**

La ACL se procesará sin normalización porque el plug-in de buscador especificado no la ha podido normalizar.

#### **Respuesta del Usuario:**

Verifique que las entradas de ACL sean correctas en la fuente de datos de destino o que el plug-in de buscador especificado normalice correctamente.

## **IQQC3520E No se puede crear el plug-in de buscador** *nombre\_plugin***.**

#### **Explicación:**

El sistema no puede crear el plug-in de buscador especificado.

#### **Respuesta del Usuario:**

Consulte el registro del sistema para obtener información acerca del error que se ha producido al crear el plug-in de buscador.

## **IQQC3521E No se ha encontrado la vía de acceso del plug-in de buscador** *directorio\_plugin***.**

## **Explicación:**

El sistema no se puede iniciar correctamente porque no se ha encontrado la vía de acceso del directorio del plug-in especificado.

#### **Respuesta del Usuario:**

Verifique que existe la vía de acceso del directorio especificado.

**IQQC3522W No se puede cargar el plug-in de buscador de** *paquete\_plugin***.**

## **Explicación:**

No se puede cargar el plug-in de buscador del paquete especificado porque tiene un formato no esperado.

#### **Respuesta del Usuario:**

Consulte el registro del sistema para obtener información acerca del error que se ha producido al crear el plug-in de buscador.

**IQQC3523E El buscador ha recibido el mensaje de error externo** ″*mensaje\_externo*″**.**

## **Explicación:**

El buscador ha recibido un mensaje de error externo.

## **Respuesta del Usuario:**

Consulte el mensaje de error y corrija el problema según corresponda.

**IQQC3524E El buscador ha recibido una excepción externa.**

## **Explicación:**

El buscador ha recibido una excepción externa.

## **Respuesta del Usuario:**

Consulte el mensaje de error y excepción, y corrija el problema según corresponda.

## **IQQC3525E No se ha encontrado el documento** *ID\_documento***.**

#### **Explicación:**

No se ha encontrado el documento especificado *ID\_documento*.

#### **Respuesta del Usuario:**

Verifique que el ID de documento especificado sea correcto.

## **IQQC3526E Se ha producido un error al conectar con el servidor externo.**

#### **Explicación:**

El buscador no puede conectar con el servidor externo.

**Respuesta del Usuario:**

Verifique que el servidor externo esté disponible.

#### **IQQC3528E No se puede eliminar el espacio de búsqueda** *id\_espacio\_búsqueda***.**

#### **Explicación:**

No se puede eliminar el espacio de búsqueda especificado *id\_espacio\_búsqueda*.

#### **Respuesta del Usuario:**

Una posible causa es que el buscador para el espacio de búsqueda esté activo. Detenga el buscador, si se está ejecutando e intente volver a eliminar el espacio de búsqueda.

**IQQC3529E No se puede eliminar el buscador** *nombre\_buscador* **porque está en ejecución.**

#### **Explicación:**

No se puede eliminar el buscador especificado *nombre\_buscador* porque está en ejecución.

#### **Respuesta del Usuario:**

Detenga el buscador e intente eliminarlo de nuevo.

**IQQC3530E La vía de acceso de clase** *vía\_acceso\_clase* **no es válida.**

## **Explicación:**

La vía de acceso de clase *vía\_acceso\_clase* especificada no es válida.

## **IQQC3531E • IQQC3901E**

#### **Respuesta del Usuario:**

Especifique una vía de acceso de clase válida.

#### **IQQC3531E La vía de acceso de clase** *vía\_acceso\_clase* **no se puede cargar.**

#### **Explicación:**

La vía de acceso de clase *vía\_acceso\_clase* especificada no se puede cargar.

## **Respuesta del Usuario:**

Compruebe si la vía de acceso identificada por la vía de acceso a la clase tiene permiso de lectura.

```
IQQC3532E No se puede crear la clase definida por
 el usuario nombre_clase_plugin del
 plug-in de buscador. (Vía de acceso de
 clase = vía_acceso_clase_plugin).
```
## **Explicación:**

No se puede crear la clase definida por el usuario obtenida de la clase CrawlerPlugin.

#### **Respuesta del Usuario:**

Verifique que el nombre de clase y la vía de acceso de clase se han establecido correctamente.

**IQQC3533E Se ha producido un error en el método init() de la clase CrawlerPlugin** *nombre\_clase\_plugin***.**

#### **Explicación:**

El método init() de la clase definida por el usuario no ha funcionado correctamente.

#### **Respuesta del Usuario:**

Verifique que la clase definida por el usuario se haya configurado correctamente.

#### **IQQC3534E Se ha producido un error en el método updateDocument() de la clase CrawlerPlugin** *nombre\_clase\_plugin***.**

#### **Explicación:**

El método updateDocument() de la clase definida por el usuario no ha funcionado correctamente.

#### **Respuesta del Usuario:**

Verifique que la clase definida por el usuario se haya configurado correctamente.

## **IQQC3535E Se ha producido un error en el método term() de la clase CrawlerPlugin** *nombre\_clase\_plugin***.**

#### **Explicación:**

El método term() de la clase definida por el usuario no ha funcionado correctamente.

#### **Respuesta del Usuario:**

Verifique que la clase definida por el usuario se haya configurado correctamente.

#### **IQQC3536E No se puede acceder a la información de estado de los documentos buscados almacenados en** *vía\_acceso\_directorio***.**

#### **Explicación:**

El sistema no puede acceder a la información de estado de los documentos buscados almacenados en el directorio especificado.

#### **Respuesta del Usuario:**

Asegúrese de que se pueda acceder al directorio y que se pueda grabar.

## **IQQC3802E No se ha encontrado la colección** *id\_colección***.**

## **Explicación:**

No se ha encontrado la colección especificada *id\_colección*.

#### **Respuesta del Usuario:**

Verifique si se ha creado la colección. Puede utilizar la consola de administración para ver una lista de todas las colecciones.

## **IQQC3803E No se han encontrado dominios de seguridad en las fuentes de datos buscadas configuradas.**

#### **Explicación:**

Se trata de un error interno. No se han encontrado dominios de seguridad en las fuentes de datos buscadas configuradas.

## **Respuesta del Usuario:**

Póngase en contacto con IBM Software Support.

## **IQQC3900E No se ha encontrado el espacio de búsqueda** *id\_espacio\_búsqueda* **en la configuración.**

#### **Explicación:**

No se ha encontrado el espacio de búsqueda especificado *id\_espacio\_búsqueda*.

#### **Respuesta del Usuario:**

Verifique que el espacio de búsqueda se haya configurado correctamente.

**IQQC3901E No se ha encontrado el URI especificado** *uri* **en el espacio de búsqueda** *id\_espacio\_búsqueda***.**

#### **Explicación:**

No se ha encontrado el URI especificado *uri* en el espacio de búsqueda *id\_espacio\_búsqueda* o el URI no está en formato correcto de URI.

#### **Respuesta del Usuario:**

Compruebe si el URI se ha definido en la configuración del buscador.

## **IQQC3902E No se ha encontrado el índice especificado** *nombre\_colección***.**

## **Explicación:**

No se ha encontrado la colección especificada.

#### **Respuesta del Usuario:**

Verifique si existe la colección especificada. Puede utilizar la consola de administración para ver una lista de las colecciones.

## **IQQC4209E Se ha producido un error de base de datos. Base de datos:** *url\_base\_datos***. SQLCODE:** *código\_sql***. SQLSTATE:** *estado\_sql***.**

#### **Explicación:**

Se ha producido uno o varios errores cuando se estaba accediendo a la base de datos.

## **Respuesta del Usuario:**

Consulte los archivos de registro de INSTALL\_ROOT/log para obtener más información acerca de dónde se ha producido el problema.

## **IQQC4502E No se puede abrir el archivo** *nombre\_archivo***. Puede que otro programa esté utilizando el archivo.**

#### **Explicación:**

Puede que otro programa esté utilizando el archivo. El archivo no se ha buscado.

#### **Respuesta del Usuario:**

Detenga el otro programa que está utilizando el archivo al que el buscador intenta acceder y reinicie el buscador.

#### **IQQC4504E El archivo temporal no se ha creado en** *directorio\_temporal***.**

#### **Explicación:**

El buscador del sistema de archivos no puede crear el archivo temporal necesario para buscar un directorio que tiene más de 10 000 archivos o directorios.

#### **Respuesta del Usuario:**

Puede que no tenga suficiente espacio de disco. Compruebe o aumente el espacio de disco libre y reinicie el buscador. Para reiniciar el buscador, vaya al Panel de control y pulse Iniciar la búsqueda de directorios.

#### **IQQC4505E El archivo temporal** *nombre\_archivo* **no puede cargarse.**

#### **Explicación:**

El buscador de sistema de archivos no puede leer el archivo temporal necesario para buscar un directorio que tiene más de 10 000 archivos o directorios.

#### **Respuesta del Usuario:**

Puede que no tenga suficiente espacio de disco. Compruebe o aumente el espacio de disco libre y reinicie el buscador. Para reiniciar el buscador, vaya al Panel de control y pulse Iniciar la búsqueda de directorios.

#### **IQQC4506E El archivo temporal** *nombre\_archivo* **no puede almacenarse.**

#### **Explicación:**

El buscador de sistema de archivos no puede grabar en el archivo temporal necesario para buscar un directorio que tiene más de 10 000 archivos o directorios.

#### **Respuesta del Usuario:**

Puede que no tenga suficiente espacio de disco. Compruebe o aumente el espacio de disco libre y reinicie el buscador. Para reiniciar el buscador, vaya al Panel de control y pulse Iniciar la búsqueda de directorios.

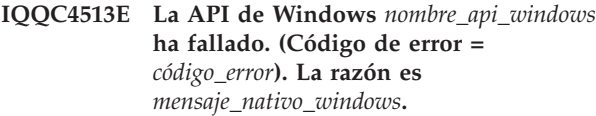

#### **Explicación:**

Ha fallado la validación del usuario.

#### **Respuesta del Usuario:**

Consulte el mensaje de error y excepción de Windows y corrija el problema según corresponda.

```
IQQC4514E El buscador de sistema de archivos no
 ha podido obtener la lista de control de
 acceso para nombre_archivo. (Código de
 error = código_error.) La razón es
 mensaje_nativo_windows.
```
#### **Explicación:**

El buscador de sistema de archivos no ha podido obtener la lista de control de acceso para un archivo o directorio.

#### **Respuesta del Usuario:**

Consulte el mensaje de error y excepción de Windows y corrija el problema según corresponda.

**IQQC4515E El buscador de sistema de archivos no ha podido conectar con la carpeta de red de Windows** *nombre\_carpeta\_compartimiento***. (Código de error =** *código\_error***). La razón es** *mensaje\_nativo\_windows***.**

#### **Explicación:**

El buscador de sistema de archivos no ha podido conectar con la carpeta de red de Windows.

#### **Respuesta del Usuario:**

Consulte el mensaje de error y excepción de Windows y corrija el problema según corresponda.

## **IQQC4516E • IQQC4910W**

**IQQC4516E El nombre del sistema** *nombre\_sistema* **de la cuenta de usuario** *cuenta\_usuario* **no es correcto.**

#### **Explicación:**

El nombre del sistema no es correcto.

#### **Respuesta del Usuario:**

Especifique el nombre del sistema correcto *nombre\_sistema* para la cuenta de usuario *cuenta\_usuario*.

## **IQQC4806E El buscador ha recibido un error de memoria agotada. Pruebe a reiniciar el buscador desde el Panel de control.**

#### **Explicación:**

El buscador ha recibido un error de memoria agotada. No obstante, debe poder reiniciar el buscador.

#### **Respuesta del Usuario:**

Vaya al Panel de control en la consola de administración y reinicie el buscador web.

## **IQQC4807E No puede recuperarse el archivo robots.txt y el sitio no se puede buscar.**

#### **Explicación:**

No se puede buscar el sitio web porque el buscador web no puede recuperar el archivo robots.txt.

#### **Respuesta del Usuario:**

Compruebe la conexión de red.

## **IQQC4810E No puede abrirse la tabla** *nombre\_tabla***.**

#### **Explicación:**

No puede abrirse la tabla de metadatos en la base de datos interna.

#### **Respuesta del Usuario:**

Elimine todos los sitios web y añádalos de nuevo.

#### **IQQC4812E El recuento de URL no se ha podido sincronizar con la base de datos.**

#### **Explicación:**

El recuento de URL no se puede sincronizar. El límite de URL se establecerá en el número de documentos que se buscan en esta sesión.

## **Respuesta del Usuario:**

Reinicie el buscador web.

## **IQQC4813E Se ha terminado la hebra del buscador web** *ID\_hebra***.**

#### **Explicación:**

Un problema ha hecho que una hebra del buscador web terminase.

## **Respuesta del Usuario:**

Reinicie el buscador web.

#### **IQQC4814E El contenido de los documentos del URL** *URL* **no se puede indexar.**

#### **Explicación:**

El contenido de los documentos no se puede indexar.

#### **Respuesta del Usuario:**

No es necesario realizar ninguna acción.

#### **IQQC4815E El sistema no encuentra la lista de URL que deben buscarse.**

## **Explicación:**

El sistema no encuentra la lista de URL que deben buscarse.

## **Respuesta del Usuario:**

Para que la lista de URL que se debe buscar esté disponible, reinicie el buscador web.

#### **IQQC4903W No puede recuperarse un documento de** *URL***.**

#### **Explicación:**

No puede recuperarse el documento. Por ejemplo, el servidor puede estar demasiado ocupado en este momento.

## **Respuesta del Usuario:**

No es necesario realizar ninguna acción.

### **IQQC4904W No puede generarse la petición HTTP.**

**Explicación:** No puede generarse la petición HTTP.

#### **Respuesta del Usuario:**

Verifique que el filtro de captación previa del usuario esté configurado correctamente para el buscador web.

#### **IQQC4905W No se pueden aplicar los cambios de configuración para el buscador** *nombre\_buscador***.**

#### **Explicación:**

No se puede actualizar la configuración del buscador.

#### **Respuesta del Usuario:**

Reinicie el buscador para que se puedan volver a leer y aplicar los datos de configuración.

## **IQQC4910W La dirección o direcciones IP de** *nombre\_host* **no pueden recuperarse del servidor DNS.**

#### **Explicación:**

No se puede recuperar la dirección IP del servidor de nombres de dominio (DNS). La búsqueda DNS ha sido anómala.

#### **Respuesta del Usuario:**

Verifique que el nombre de host y la configuración del sistema host en DNS sea correcta.

#### **IQQC4911W No puede analizarse la cabecera de la respuesta HTTP.**

#### **Explicación:**

No puede analizarse la cabecera de la respuesta HTTP. Por ejemplo, un servidor HTTP no estándar ha devuelto una cabecera no válida o el servidor HTTP no responde correctamente.

#### **Respuesta del Usuario:**

No es necesario realizar ninguna acción.

## **IQQC4912W No puede procesarse la autenticación basada en un formulario HTTP para el URL** *URL***.**

#### **Explicación:**

No se puede procesar una petición de autenticación basada en formulario.

## **Respuesta del Usuario:**

Compruebe la configuración del buscador web y verifique que los valores para la autenticación basada en formulario sean correctos.

**IQQC4914W Se ha encontrado una entrada de cookie** *nombre\_cookie***=**″*valor\_cookie*″ **no válida en** *URL***.**

#### **Explicación:**

Un servidor web ha respondido con información de sesión no válida.

#### **Respuesta del Usuario:**

No es necesario realizar ninguna acción.

**IQQC4917W No se puede crear una nueva entrada de nombre de host** *definición\_regla* **en la base de datos.**

#### **Explicación:**

Se ha pasado por alto una regla de nombre de host no válida. Esta característica no está disponible todavía.

#### **Respuesta del Usuario:**

Verifique que la regla de nombre de host se haya configurado correctamente.

#### **IQQC4918W No puede cargarse el archivo robots.txt para** *nombre\_host***.**

#### **Explicación:**

No puede cargarse el archivo robots.txt desde la base de datos. El archivo robots.txt estará temporalmente no permitido para todas las páginas web.

#### **Respuesta del Usuario:**

Para intentar cargar el archivo robots.txt de nuevo, reinicie el buscador web.

#### **IQQC4919W El estado del buscador web podría no ser exacto. Reinicie el buscador web.**

#### **Explicación:**

El estado del buscador web podría no ser exacto. Se ha producido un error cuando el sistema intentaba notificar el estado del buscador web.

#### **Respuesta del Usuario:**

Para restablecer el estado del buscador web, reinicie el buscador web.

## **IQQC4922W No puede analizarse el contenido en** *URL***.**

## **Explicación:**

La codificación de la página no puede detectarse. Por lo tanto, el buscador web no puede analizar la página para extraer enlaces a otras páginas. Este mensaje aparece normalmente cuando el contenido binario tiene un sufijo de texto.

#### **Respuesta del Usuario:**

No es necesario realizar ninguna acción.

## **IQQC4926W No se puede detectar la página de error detallado.**

## **Explicación:**

No se puede detectar la página de error detallado.

#### **Respuesta del Usuario:**

Compruebe la configuración del buscador web y verifique que la información especificada para la página de error detallado sea correcta.

## **IQQC4927W No puede establecerse una conexión SSL con** *URL***.**

#### **Explicación:**

No puede establecerse una conexión SSL. Si el certificado que utiliza el servidor web es incorrecto o ha caducado, este mensaje se registrará cronológicamente.

#### **Respuesta del Usuario:**

Añada el certificado a Java Virtual Machine (JVM) o cambie la modalidad de certificado por SELF o ALL. Si el certificado no es válido, no es necesario realizar ninguna acción.

#### **IQQC4928W El sistema no puede contar filas por** *sentencia\_SQL***.**

#### **Explicación:**

Puede que el supervisor no sea correcto.

## **Respuesta del Usuario:**

Reinicie el buscador.

## **IQQC4935W • IQQC8001E**

## **IQQC4935W Se han especificado un nombre de**

**usuario y una contraseña no válidos para el servidor proxy** *servidor\_proxy***:***número\_puerto***. La credencial necesaria es** *respuesta\_HTTP\_autorización\_proxy***, que se encuentra en la cabecera de la respuesta HTTP.**

#### **Explicación:**

El nombre de usuario y la contraseña del servidor proxy no son válidos.

#### **Respuesta del Usuario:**

Especifique un nombre de usuario y contraseña que pueda acceder al servidor proxy.

**IQQC4936W No se han podido eliminar algunos archivos contenidos el directorio de bases de datos interno** ″*vía\_acceso\_bases\_datos*″**.**

#### **Explicación:**

El sistema no ha podido eliminar archivos de la vía de acceso de bases de datos especificada.

#### **Respuesta del Usuario:**

Elimine manualmente los archivos de la vía de acceso de bases de datos especificada.

**IQQC5002I Se ha agotado el tiempo de espera de la operación de base de datos. La sentencia SQL es** *sentencia\_SQL***.**

#### **Explicación:**

Se ha agotado el tiempo de espera de una operación de base de datos. Puede que el sistema esté demasiado ocupado.

#### **Respuesta del Usuario:**

Reinicie el buscador web.

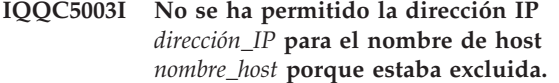

#### **Explicación:**

Una regla de exclusión no ha permitido una dirección IP para el nombre de host.

#### **Respuesta del Usuario:**

Edite la lista de sitios web excluidos y elimine el sitio web que desea buscar. Si aparece un sitio web en la lista de sitios web que se deben excluir, no se buscará.

## **IQQC5006I Se ha eliminado el espacio de búsqueda** *nombre\_host\_sitio\_web***.**

**Explicación:**

Una regla de buscador excluye el sitio web.

#### **Respuesta del Usuario:**

Edite la lista de sitios web excluidos y elimine el sitio web que desea buscar. Si aparece un sitio web en la lista de sitios web que se deben excluir, no se buscará.

**IQQC5008I La página web** *URL\_origen* **no se puede redirigir a** *URL\_redirigido***.**

#### **Explicación:**

No se puede redirigir la pátina web. El URL redirigido tiene un formato incorrecto.

#### **Respuesta del Usuario:**

No es necesario realizar ninguna acción.

## **IQQC5022I Se ha encontrado una versión de cookie no soportada.**

#### **Explicación:**

Set-cookie2 no es una versión de cookie soportada por el buscador web.

#### **Respuesta del Usuario:**

No es necesario realizar ninguna acción.

## **IQQC8000E No se puede iniciar el proceso de seguridad de Windows. El componente de seguridad no estará disponible.**

#### **Explicación:**

No se puede iniciar el proceso de seguridad de Windows.

#### **Respuesta del Usuario:**

Consulte SystemX.log en el directorio de registros para obtener información acerca de los errores que se han producido al crear el componente de seguridad de Windows.

## **IQQC8001E El proceso de seguridad de Windows se ha detenido. el código de retorno del proceso es:** *código de retorno del proceso***.**

#### **Explicación:**

Se ha producido un error al crear el proceso de seguridad de Windows en el sistema.

#### **Respuesta del Usuario:**

Consulte otros mensajes asociados para obtener más información. A continuación, reinicie el sistema.

## <span id="page-20-0"></span>**Mensajes de base de datos (IQQD)**

Los mensajes de base de datos describen los problemas que pudieran producirse con las búsquedas de DB2.

**IQQD0002E Se ha producido un error al serializar un mensaje para la colección** *ID\_colección* **para la acción** *nombre\_acción***.**

#### **Explicación:**

Se ha producido un error al serializar un mensaje para el cliente.

**Respuesta del Usuario:** No es necesario realizar ninguna acción.

#### **IQQD0005E La colección** *ID\_colección* **está cerrada.**

**Explicación:** La colección está en estado cerrado.

#### **Respuesta del Usuario:**

Abra la colección antes de añadir documentos en la misma.

**IQQD0006E La colección** *ID\_colección* **no existe.**

**Explicación:** La colección no existe.

**Respuesta del Usuario:** Cree la colección antes de intentar utilizarla.

**IQQD0008E El directorio** *vía\_acceso\_directorio* **no existe.**

**Explicación:** El directorio especificado no existe.

**Respuesta del Usuario:** No es necesario realizar ninguna acción.

#### **IQQD0009E El archivo** *vía\_acceso\_archivo* **no existe.**

**Explicación:** El archivo especificado no existe.

**Respuesta del Usuario:** No es necesario realizar ninguna acción.

#### **IQQD0020E La longitud de la consulta es superior a 4096 caracteres.**

#### **Explicación:**

El servidor ha recibido una consulta que tiene más de 4096 caracteres.

**Respuesta del Usuario:**

Reduzca la consulta a menos de 4096 caracteres y ejecútela de nuevo.

#### **IQQD0021E La consulta es nula.**

**Explicación:** La consulta es nula.

**Respuesta del Usuario:** Ejecute la consulta con términos de consulta válidos.

## **IQQD0022E La consulta sólo contiene caracteres de espacio en blanco.**

## **Explicación:**

La consulta contiene caracteres de espacio en blanco y ningún término de consulta que se pueda buscar.

#### **Respuesta del Usuario:**

Ejecute la consulta con términos de consulta válidos.

## **IQQD0023E Se ha producido un error de E/S en tiempo de ejecución de la búsqueda.**

#### **Explicación:**

Durante el proceso de la consulta se ha producido una excepción de E/S en tiempo de ejecución de la búsqueda.

#### **Respuesta del Usuario:**

Póngase en contacto con IBM Software Support.

**IQQD0025E El servidor** *nombre\_servidor* **ya utiliza el directorio.**

#### **Explicación:**

Un servidor utiliza el directorio especificado.

#### **Respuesta del Usuario:**

Concluya el servidor antes de ejecutar la herramienta de configuración.

#### **IQQD0027E Este tipo de acción no está soportado.**

#### **Explicación:**

Este tipo de acción no está soportado.

#### **Respuesta del Usuario:**

No es necesario realizar ninguna acción.

**IQQD0028E Se ha producido un error de grabación al enviar datos al cliente.**

**Explicación:**

## **IQQD0029E • IQQD0041E**

Se ha producido un error de grabación al enviar datos al cliente.

#### **Respuesta del Usuario:**

No es necesario realizar ninguna acción.

#### **IQQD0029E Falta una opción de mandato necesaria.**

#### **Explicación:**

Se ha omitido una opción de mandato necesaria para la herramienta de configuración.

#### **Respuesta del Usuario:**

Vuelva a ejecutar la herramienta y especifique la opción de mandato correcta.

## **IQQD0030E Falta el argumento de mandato necesario** *argumento***.**

#### **Explicación:**

Se ha omitido un argumento de mandato necesario.

#### **Respuesta del Usuario:**

Vuelva a ejecutar la herramienta y especifique el argumento de mandato correcto.

#### **IQQD0031E Falta un argumento necesario.**

#### **Explicación:**

Se ha omitido un argumento necesario.

#### **Respuesta del Usuario:**

Vuelva a ejecutar la herramienta con el argumento necesario.

#### **IQQD0033E No se puede cambiar el nombre del archivo de configuración** *nombre\_archivo***. Asegúrese de que el disco o directorio no esté lleno.**

#### **Explicación:**

No se ha podido cambiar el nombre del archivo de configuración.

#### **Respuesta del Usuario:**

Asegúrese de que el disco o directorio no esté lleno y vuelva a ejecutar la herramienta.

#### **IQQD0034E El puerto que se ha especificado ya se utiliza.**

#### **Explicación:**

El número de puerto especificado no está libre.

## **Respuesta del Usuario:**

Vuelva a ejecutar la herramienta y especifique un puerto que aún no se utilice.

#### **IQQD0036E Se está ejecutando una instancia del servidor de búsqueda y se debe concluir.**

#### **Explicación:**

Se está ejecutando una instancia del servidor de búsqueda y se debe concluir.

#### **Respuesta del Usuario:**

Concluya el servidor de búsqueda y después vuelva a ejecutar la herramienta.

## **IQQD0037E El tamaño de almacenamiento dinámico** *tamaño* **no es un parámetro válido de JVM.**

### **Explicación:**

El parámetro de tamaño de almacenamiento dinámico especificado no es un parámetro válido de JVM.

#### **Respuesta del Usuario:**

Vuelva a ejecutar la herramienta con un parámetro de tamaño de pila JVM válido.

## **IQQD0038E La fuente de instalación** *nombre\_directorio* **no es un directorio.**

#### **Explicación:**

La fuente de instalación especificada no es un directorio.

#### **Respuesta del Usuario:**

Proporcione una fuente de instalación válida y vuelva a ejecutar la herramienta.

#### **IQQD0039W El número de puerto** *número\_puerto* **no es válido.**

#### **Explicación:**

El número de puerto especificado no es válido.

#### **Respuesta del Usuario:**

Proporcione un número de puerto válido y vuelva a ejecutar la herramienta.

#### **IQQD0040E El cliente ha especificado una señal de autenticación incorrecta.**

#### **Explicación:**

El cliente ha especificado una señal de autenticación incorrecta.

#### **Respuesta del Usuario:**

Especifique una señal de autenticación correcta y vuelva a intentar la operación.

**IQQD0041E No se ha podido crear el directorio** *nombre\_directorio***.**

**Explicación:** No se ha podido crear el directorio.

#### **Respuesta del Usuario:**

Asegúrese de que el disco o directorio no esté lleno y de que tenga los permisos correctos. Después, vuelva a ejecutar la herramienta.

**IQQD0041W El parámetro de tamaño máximo de documento no existe en el archivo** *nombre\_archivo***.**

#### **Explicación:**

El parámetro de tamaño máximo de documento no existe.

#### **Respuesta del Usuario:**

Asegúrese de que existe el parámetro de tamaño máximo de documento en el archivo y vuelva a ejecutar la herramienta.

## **IQQD0047E Se ha producido una excepción de tiempo de ejecución:** *código\_error***.**

#### **Explicación:**

Se ha producido una excepción de tiempo de ejecución.

#### **Respuesta del Usuario:**

Intente volver a ejecutar la herramienta con los parámetros correctos.

## **IQQD0048E Se ha pasado un valor no válido para un argumento:** *valor\_argumento***.**

#### **Explicación:**

Se ha pasado un valor no válido para un argumento.

#### **Respuesta del Usuario:**

Intente volver a ejecutar la herramienta con un argumento válido.

#### **IQQD0049E Se ha recibido una respuesta** ″**no correcto**″ **del servidor** *nombre\_servidor***.**

#### **Explicación:**

Se ha recibido una respuesta ″no correcto″ del servidor.

## **Respuesta del Usuario:**

Reinicie el servidor de búsqueda e intente volver a ejecutar la herramienta.

### **IQQD0050E No se ha podido crear una instancia del gestor de configuración.**

#### **Explicación:**

No se ha podido crear una instancia del gestor de configuración.

#### **Respuesta del Usuario:**

Intente volver a ejecutar la herramienta con parámetros válidos.

#### **IQQD0052W Está en progreso una petición de conclusión previa.**

#### **Explicación:**

Se ha iniciado previamente una acción de conclusión y todavía está en progreso.

#### **Respuesta del Usuario:**

No es necesario realizar ninguna acción.

**IQQD0053E La petición de conclusión no se ha podido ejecutar satisfactoriamente.**

#### **Explicación:**

No se ha podido ejecutar la petición de conclusión.

#### **Respuesta del Usuario:**

Fuerce la detención del servidor JVM.

**IQQD0054E Se ha producido un error al recuperar valores del archivo** *vía\_acceso\_archivo***.**

#### **Explicación:**

No se han podido recuperar valores del archivo.

## **Respuesta del Usuario:**

Verifique que existe el archivo especificado y que no está dañado.

## **IQQD0055E El servidor de búsqueda está detenido. Se debe iniciar para ejecutar la herramienta.**

#### **Explicación:**

Se ha concluido el servidor de búsqueda y debe estar en ejecución para poder utilizar esta herramienta.

#### **Respuesta del Usuario:**

Inicie el servidor de búsqueda y vuelva a ejecutar la herramienta.

#### **IQQD0056E Se ha producido un error al iniciar el servidor en el puerto** *número\_puerto***.**

#### **Explicación:**

El servidor no se ha podido iniciar en el puerto especificado.

#### **Respuesta del Usuario:**

Asegúrese de que el número de puerto no se esté utilizando.

#### **IQQD0057E El nivel de registro** *nivel* **no es un valor de parámetro válido.**

#### **Explicación:**

El parámetro de nivel de registro especificado no es un parámetro válido.

#### **Respuesta del Usuario:**

Vuelva a ejecutar la herramienta de configuración con un parámetro de nivel de registro válido.

## **IQQD0058I • IQQD0064E**

#### **IQQD0058I**

**Explicación:** ND

**Respuesta del Usuario:** ND

#### **IQQD0059I**

**Explicación:** ND

**Respuesta del Usuario:** ND

**IQQD0060E El archivo clave** *archivo\_clave* **no existe.**

#### **Explicación:**

El archivo clave especificado no existe.

#### **Respuesta del Usuario:**

Genere el archivo clave y vuelva a ejecutar la herramienta.

## **IQQD0060W Las acciones de administración simultáneas no se permiten en la misma colección.**

#### **Explicación:**

Está en progreso una tarea de administración anterior.

#### **Respuesta del Usuario:**

Ejecute la tarea una vez haya finalizado la tarea anterior.

## **IQQD0061E El archivo de autentificación** *archivo\_autentificación* **no existe.**

**Explicación:**

El archivo de autentificación especificado no existe.

#### **Respuesta del Usuario:**

Asegúrese de que existe el archivo de autentificación y vuelva a ejecutar la herramienta.

#### **IQQD0062E No se ha encontrado ninguna señal.**

#### **Explicación:**

No se ha encontrado ninguna señal.

#### **Respuesta del Usuario:**

Utilice la herramienta de configuración para generar la señal.

#### **IQQD0063I Se ha iniciado el Servidor de búsqueda de texto.**

**Explicación:** Se ha iniciado el Servidor de búsqueda de texto.

#### **Respuesta del Usuario:** Ninguna

## **IQQD0064E Se ha producido un error al conectar con el servidor** *nombre\_host\_servidor* **en el puerto** *número\_puerto***.**

#### **Explicación:**

No se pudo acceder al servidor en el puerto especificado.

#### **Respuesta del Usuario:**

Compruebe que el servidor está a la escucha en la dirección especificada.

## <span id="page-24-0"></span>**Mensajes generales (IQQG)**

Los mensajes generales describen las condiciones y problemas que se pueden producir con diversos componentes de motor de búsqueda, incluyendo los problemas que se puedan producir al utilizar las herramientas administrativas de línea de mandatos.

**IQQG0003E Los archivos de entrada y salida deben ser diferentes. Corrija el valor de archivo adecuado y vuelva a enviar la petición. Archivo de entrada:** *archivo\_entrada* **Archivo de salida:** *archivo\_salida***.**

## **Explicación:**

Se ha utilizado el mismo archivo para la entrada y la salida; los archivos deben ser diferentes.

## **Respuesta del Usuario:**

Vuelva a someter la petición con los archivos de entrada y salida correctos.

**IQQG0007E El argumento** *valor\_argumento* **no es válido.**

#### **Explicación:**

Se ha utilizado un argumento no válido.

## **Respuesta del Usuario:**

Consulte otros mensajes asociados para obtener más información. Especifique un argumento válido y vuelva a intentarlo.

## **IQQG0008E Falta el argumento** *valor\_argumento***.**

#### **Explicación:**

El argumento que falta es necesario.

## **Respuesta del Usuario:**

Consulte otros mensajes asociados para obtener más información. Añada el argumento que falta e inténtelo de nuevo.

**IQQG0009E El argumento** *argumento* **no tiene el valor válido de** *valor\_argumento***.**

#### **Explicación:**

El valor de argumento no es válido para el argumento especificado.

#### **Respuesta del Usuario:**

Consulte otros mensajes asociados para obtener más información. Corrija el valor de argumento no válido e inténtelo de nuevo.

**IQQG0011E El recuento de argumentos** *valor\_real* **no es válido. Se esperaba un recuento de** *valor\_esperado***.**

**Explicación:**

El número de argumentos especificados no es válido.

#### **Respuesta del Usuario:**

Especifique el número correcto de argumentos y vuelva a intentarlo.

#### **IQQG0012E La herramienta no ha podido sobrescribir la propiedad**

*propiedadASobrescribir* **con el valor** *valorPropiedadASobrescribir* **para el archivo** *archivo***.**

## **Explicación:**

No se ha podido sobrescribir la propiedad *propertyToOverwrite*.

#### **Respuesta del Usuario:**

Consulte el error y arregle el problema según corresponda.

## **IQQG0013E La generación del almacenamiento de claves de cifrado en la ubicación** *vía\_acceso\_almacén\_claves* **ha fallado.**

#### **Explicación:**

La generación del almacén de claves en la vía de acceso de almacén de claves especificada ha fallado.

#### **Respuesta del Usuario:**

Verifique la ubicación del almacén de claves.

#### **IQQG0014E La combinación de puertos especificada no es válida:**

**admin\_http(***puerto\_http\_admin***), admin\_https(***puerto\_https\_admin***), search\_http(***puerto\_http\_búsqueda***), search\_https(***puerto\_https\_búsqueda***).**

#### **Explicación:**

La configuración de puertos especificada no es válida.

#### **Respuesta del Usuario:**

Consulte el error y arregle el problema según corresponda.

#### **IQQG0019I** *mensaje\_informativo*

#### **Explicación:**

Se ha encontrado un mensaje informativo externo que no está localizado (traducido).

## **IQQG0020E • IQQG0040E**

#### **Respuesta del Usuario:**

No es necesario realizar ninguna acción.

#### **IQQG0020E** *mensaje\_error*

#### **Explicación:**

Se ha encontrado un mensaje de error externo que no está localizado (traducido).

#### **Respuesta del Usuario:**

Compruebe el mensaje de error especificado para ver las sugerencias de cómo resolver el problema.

## **IQQG0024E Ha fallado inesperadamente una**

**petición de servlet [***petición\_servlet***] con la respuesta [***respuesta\_servlet***].**

#### **Explicación:**

Se ha producido inesperadamente un error en un servlet.

#### **Respuesta del Usuario:**

Consulte otros mensajes asociados para obtener más información.

## **IQQG0026E El archivo de configuración** *vía\_acceso\_archivo* **tiene un error.**

#### **Explicación:**

El archivo tiene un error.

#### **Respuesta del Usuario:**

Si se ha editado el archivo, restaure la versión original.

## **IQQG0028E Ya existe un objeto con el nombre**

*objeto\_memoria\_caché* **en la memoria caché** *nombre\_memoria\_caché***.**

#### **Explicación:**

El objeto especificado no se puede añadir a la memoria caché porque ya existe un objeto con ese nombre en la memoria caché. Los nombres de los objetos en la memoria caché deben ser exclusivos.

#### **Respuesta del Usuario:**

Póngase en contacto con IBM Software Support.

#### **IQQG0029E El objeto no puede añadirse a la**

**memoria caché** *nombre\_memoria\_caché* **con el nombre no válido de** *valor\_no\_válido***.**

#### **Explicación:**

El objeto no puede añadirse a la memoria caché porque el objeto tiene un nombre no válido.

#### **Respuesta del Usuario:**

Póngase en contacto con IBM Software Support.

## **IQQG0030E El cargador de memoria caché para la memoria caché** *nombre\_memoria\_caché* **es nulo. La inserción de objetos de la memoria caché ha sido anómala.**

#### **Explicación:**

El cargador de memoria caché proporcionado es nulo. Debe proporcionarse a la memoria caché un valor no nulo de cargador de memoria caché.

#### **Respuesta del Usuario:**

Póngase en contacto con IBM Software Support.

#### **IQQG0032E No se han podido suprimir los siguientes archivos de la colección** *nombre\_colección***: \n** *lista\_archivo***.**

## **Explicación:**

No se han suprimido los archivos cuando se ha eliminado la colección.

## **Respuesta del Usuario:**

Concluya el producto y suprima manualmente los archivos.

### **IQQG0037W La colección** *nombre\_colección* **no existe.**

#### **Explicación:**

El nombre de la colección que ha especificado no existe.

#### **Respuesta del Usuario:**

Especifique el nombre de una colección existente.

#### **IQQG0038E La colección** *nombre\_colección* **ya existe.**

#### **Explicación:**

Cada nombre de colección debe ser exclusivo.

#### **Respuesta del Usuario:**

Especifique un nombre de colección diferente.

## **IQQG0039E El directorio de instalación del motor de búsqueda** *directorio\_instalación* **no existe.**

#### **Explicación:**

El directorio de instalación del motor de búsqueda no existe. El directorio está especificado por el elemento installPath en el archivo de configuración global (config.xml) que se crea cuando se inicia el producto.

#### **Respuesta del Usuario:**

Asegúrese de que el elemento installPath apunte al directorio de instalación.

#### **IQQG0040E El directorio de configuración** *directorio\_config* **no existe.**

#### **Explicación:**

El directorio denominado config está especificado por el elemento configPath en el archivo de configuración global (config.xml) que se crea cuando se inicia el producto.

## **Respuesta del Usuario:**

Compruebe que el elemento configPath apunte al directorio config. El directorio config debe contener un subdirectorio denominado ″collections″ y un archivo denominado ″jetty.xml.″

#### **IQQG0041E En el directorio de instalación** *directorio\_instalación* **faltan los archivos siguientes:** *nombres\_archivos***.**

#### **Explicación:**

En el directorio de instalación faltan algunos archivos. El directorio está especificado por el elemento installPath en el archivo de configuración global (config.xml) que se crea cuando se inicia el producto.

### **Respuesta del Usuario:**

Puede que la configuración apunte al directorio incorrecto. Asegúrese de que el elemento installPath apunte al directorio de instalación.

## **IQQG0042E En el directorio de configuración** *directorio\_config* **faltan los archivos siguientes:** *nombres\_archivos***.**

#### **Explicación:**

En el directorio denominado ″config″ faltan algunos archivos. El directorio está especificado por el elemento configPath en el archivo de configuración global (config.xml) que se crea cuando se inicia el producto.

## **Respuesta del Usuario:**

Puede que la configuración apunte al directorio incorrecto. Compruebe que el elemento configPath apunte al directorio config. El directorio config debe contener un subdirectorio denominado ″collections″ y un archivo denominado ″jetty.xml.″

## **IQQG0045E El archivo de configuración global** *archivo\_configuración\_global* **no existe.**

#### **Explicación:**

El archivo de configuración global especificado no existe.

## **Respuesta del Usuario:**

Especifique el nombre totalmente calificado del archivo de configuración global. El archivo predeterminado es config.xml en el subdirectorio config.

## **IQQG0046I El índice está procesando documentos en la cola. El recuento de documentos actual es** *número\_documentos\_en\_cola***.**

## **Explicación:**

El sistema espera a que el índice procese los restantes documentos.

## **Respuesta del Usuario:**

No es necesario realizar ninguna acción. El sistema concluirá cuando el índice termine de procesar los documentos en cola o si no hay ningún progreso.

#### **IQQG0049I El escucha HTTP está deteniéndose.**

#### **Explicación:**

El escucha HTTP está deteniéndose.

#### **Respuesta del Usuario:** No es necesario realizar ninguna acción.

#### **IQQG0051I El proceso del índice está deteniéndose.**

## **Explicación:**

El proceso del índice está deteniéndose.

## **Respuesta del Usuario:**

No es necesario realizar ninguna acción.

## **IQQG0052I El proceso del índice se ha detenido.**

#### **Explicación:**

El proceso del índice se ha detenido.

#### **Respuesta del Usuario:**

No es necesario realizar ninguna acción.

**IQQG0053E Falta el siguiente archivo en el sistema:** *vía\_acceso\_archivo***.**

#### **Explicación:**

En el sistema falta un archivo que estaba presente durante la instalación.

#### **Respuesta del Usuario:**

Vuelva a instalar el producto para restaurar el archivo.

## **IQQG0054W El sistema no puede crear el directorio temporal** *directorio\_temporal***. Se utilizará el directorio predeterminado** *nombre\_directorio***.**

#### **Explicación:**

El sistema no puede crear el directorio temporal. El sistema continuará ejecutándose utilizando el otro directorio especificado.

## **Respuesta del Usuario:**

Compruebe que el directorio temporal exista y que tenga los permisos de grabación adecuados. El directorio temporal se especifica mediante el elemento tempDirectory en el archivo de configuración global (el archivo por omisión es config.xml del subdirectorio config), o mediante el directorio temporal del sistema si no se especifica el elemento de archivo de configuración.

## **IQQG0055E Se ha eliminado la memoria caché del almacenamiento intermedio de datos.**

## **Explicación:**

Se realizado una petición de leer los datos en memoria caché que ya se han eliminado.

#### **Respuesta del Usuario:**

Póngase en contacto con IBM Software Support.

## **IQQG0056E • IQQG0073E**

#### **IQQG0056E No puede leerse la memoria caché del almacenamiento intermedio de datos.**

#### **Explicación:**

Se realizado una petición de leer los datos de la memoria caché antes de que estén disponibles.

#### **Respuesta del Usuario:**

Póngase en contacto con IBM Software Support.

## **IQQG0057W El espacio de búsqueda especificado por el ID** *ID\_espacio\_búsqueda* **no existe.**

#### **Explicación:**

Se ha intentado eliminar un espacio de búsqueda que no existe.

#### **Respuesta del Usuario:**

Especifique un ID de espacio de búsqueda que exista.

**IQQG0058E No se puede suprimir el archivo** *vía\_acceso\_archivo* **para el ID de espacio de búsqueda** *ID\_espacio\_búsqueda***.**

#### **Explicación:**

El archivo no se ha suprimido, aunque se ha eliminado el espacio de búsqueda.

#### **Respuesta del Usuario:**

Concluya el sistema del motor de búsqueda y suprima manualmente el archivo.

## **IQQG0060E El espacio de búsqueda no puede crearse porque el ID del espacio de búsqueda** *ID\_espacio\_búsqueda* **ya existe.**

#### **Explicación:**

El ID de espacio de búsqueda ya existe.

#### **Respuesta del Usuario:**

Especifique un ID de espacio de búsqueda diferente.

## **IQQG0064E El espacio de búsqueda** *ID\_espacio\_búsqueda* **no puede actualizarse porque no existe.**

#### **Explicación:**

El espacio de búsqueda no puede actualizarse porque se ha eliminado o nunca ha existido.

#### **Respuesta del Usuario:**

Vuelva a crear el espacio de búsqueda si es necesario. Debe volver a especificar los URL de inicio y cualquier regla de búsqueda web definida por el usuario.

#### **IQQG0065E No se puede actualizar la colección** *nombre\_colección* **porque no existe.**

#### **Explicación:**

No se puede actualizar la colección porque se ha eliminado o nunca ha existido.

#### **Respuesta del Usuario:**

Vuelva a crear la colección si es necesario.

## **IQQG0067W Los valores del sistema no se pueden restaurar desde el archivo** *vía\_acceso\_archivo***.**

## **Explicación:**

Los valores no pueden restaurarse. Por lo tanto, los valores se restablecerán a los valores predeterminados.

## **Respuesta del Usuario:**

Restablezca los valores en la consola de administración.

**IQQG0069I Se ha iniciado la búsqueda web para la colección** *nombre\_colección***.**

## **Explicación:**

El buscador web se ha iniciado.

#### **Respuesta del Usuario:**

No es necesario realizar ninguna acción.

**IQQG0070I Se ha detenido la búsqueda web para la colección** *nombre\_colección***.**

**Explicación:** El buscador web se ha detenido.

#### **Respuesta del Usuario:**

No es necesario realizar ninguna acción.

## **IQQG0071W El sistema no puede guardar la información que indica si los buscadores están activos cuando se ha concluido el sistema.**

#### **Explicación:**

Cuando se concluye el sistema, la información sobre la actividad de búsquedas se guarda. Sin embargo, el sistema no puede guardar la información que indica si los buscadores para una colección estaban activos cuando se ha concluido el sistema.

#### **Respuesta del Usuario:**

Consulte otros mensajes asociados para obtener más información. Al reiniciar el sistema, es posible que las colecciones con buscadores activos después de iniciar el sistema no coincidan con las colecciones que tenían buscadores activos cuando se ha concluido el sistema. Tras reiniciar el sistema, abra la consola de administración e inicie o detenga la búsqueda según sea necesario.

## **IQQG0073E No se puede eliminar el componente para la colección** *nombre\_colección***.**

#### **Explicación:**

Se ha realizado una petición de suprimir un componente de la colección. No obstante, el componente no ha podido eliminarse.

**Respuesta del Usuario:**

Consulte otros mensajes asociados para obtener más información. Cuando solucione el problema, reinicie el sistema. Después de reiniciar el sistema, se procesan todas las peticiones de eliminación pendientes.

## **IQQG0074E El sistema no ha podido suprimir los**

**archivos siguientes:** *vías\_acceso\_archivos***.**

## **Explicación:**

El sistema no ha podido eliminar los archivos.

## **Respuesta del Usuario:**

Elimine manualmente los archivos especificados.

## **IQQG0075E No se ha podido borrar la colección** *nombre\_colección***.**

#### **Explicación:**

El sistema no ha podido borrar la colección.

#### **Respuesta del Usuario:**

Consulte otros mensajes asociados para obtener más información. Cuando solucione el problema, reinicie el sistema. Durante un reinicio, se procesan todas las operaciones de borrado.

**IQQG0077E No se puede crear el directorio de datos** *vía\_acceso\_archivo* **para la colección** *nombre\_colección***.**

## **Explicación:**

Cuando se añade un componente a una colección, el sistema debe crear un directorio de datos. No obstante, el directorio de datos no ha podido crearse.

## **Respuesta del Usuario:**

Consulte otros mensajes asociados para obtener más información. Vuelva a intentarlo después de arreglar los problemas.

## **IQQG0083W El sistema no ha podido suprimir los archivos siguientes al eliminar la colección** *nombre\_colección***:** *vías\_acceso\_archivos*

#### **Explicación:**

Se ha eliminado la colección, pero la operación de eliminación no ha podido eliminar los archivos indicados.

## **Respuesta del Usuario:**

Elimine manualmente los archivos que aparecen listados en el mensaje.

**IQQG0086E El sistema no puede inicializar el servicio de notificación de sucesos de error. El sistema seguirá iniciándose, pero las notificaciones de sucesos en la consola de administración no estarán disponibles.**

**Explicación:**

El gestor de sucesos no ha podido inicializarse. El sistema seguirá ejecutándose, pero las notificaciones de sucesos en la consola de administración no estarán disponibles.

## **Respuesta del Usuario:**

Consulte otros mensajes asociados para obtener más información. Cuando solucione el problema, reinicie el sistema.

## **IQQG0088I Se está enviando la petición de conclusión:** *URL***.**

## **Explicación:**

Este mensaje proporciona información de progreso que muestra el estado de la petición de conclusión.

## **Respuesta del Usuario:**

No es necesario realizar ninguna acción.

## **IQQG0089I La petición de conclusión se ha enviado satisfactoriamente con el código de respuesta** *código\_respuesta***.**

#### **Explicación:**

La petición de conclusión se ha enviado satisfactoriamente. Un código de respuesta igual a 200 es normal.

#### **Respuesta del Usuario:**

No es necesario realizar ninguna acción.

## **IQQG0090E La petición de conclusión ha sido anómala.**

#### **Explicación:**

La petición de conclusión ha sido anómala. Puede que el servidor no se esté ejecutando en el puerto especificado o que se haya detenido. Una conexión rechazada significa que el servidor no se está ejecutando en el puerto especificado.

#### **Respuesta del Usuario:**

Consulte otros mensajes asociados para obtener más información.

## **IQQG0091I El rastreo del sistema se ha iniciado. Los archivos de rastreo están en el directorio** *nombre\_directorio***.**

#### **Explicación:**

El rastreo se ha iniciado y está grabando en el directorio especificado en el mensaje.

#### **Respuesta del Usuario:**

No es necesario realizar ninguna acción.

## **IQQG0092W El sistema ha recibido un error al detener un buscador durante la conclusión.**

**Explicación:**

## **IQQG0103E • IQQG0118I**

Cuando se ha detenido el servicio del buscador, se ha producido un error.

#### **Respuesta del Usuario:**

No es necesario realizar ninguna acción. El sistema concluirá igualmente.

**IQQG0103E El nombre de directorio** *nombre\_directorio* **contiene un carácter no válido** *carácter\_no\_válido***.**

## **Explicación:**

El sistema de archivos no puede crear un directorio que contenga el carácter especificado.

## **Respuesta del Usuario:**

Especifique un nombre que no contenga el carácter no válido.

**IQQG0104E El nombre de directorio** *nombre\_directorio* **no es válido.**

#### **Explicación:**

El sistema de archivos no puede crear un directorio con el nombre especificado.

## **Respuesta del Usuario:**

Especifique un nombre de directorio que sea válido para el sistema operativo.

**IQQG0105E El directorio** *nombre\_directorio* **no puede crearse.**

#### **Explicación:**

El sistema de archivos no puede crear un directorio con el nombre especificado.

#### **Respuesta del Usuario:**

Verifique que al sistema de archivos tenga espacio de disco disponible. También puede intentar especificar un nombre diferente.

#### **IQQG0107E No se ha podido cargar la clave de cifrado** *vía\_acceso\_archivo***.**

#### **Explicación:**

La clave de cifrado no puede cargarse desde el archivo especificado.

#### **Respuesta del Usuario:**

Si la clave de cifrado se ha modificado, restáurela a su estado original. Puede generar una nueva clave de cifrado si suprime este archivo, pero las contraseñas guardadas no se pueden descifrar.

## **IQQG0112I Se ha definido la colección**

*nombre\_colección* **para** *nombre\_sitio\_web o directorio\_archivos***.**

## **Explicación:**

La colección se ha definido satisfactoriamente.

#### **Respuesta del Usuario:**

No es necesario realizar ninguna acción.

## **IQQG0113E La contraseña original no coincide con la contraseña existente.**

#### **Explicación:**

El intento de cambiar la contraseña ha fallado porque la contraseña original proporcionada y la contraseña existente no coinciden. Tenga en cuenta que las contraseñas son sensibles a mayúsculas y minúsculas.

## **Respuesta del Usuario:**

Corrija la contraseña y vuelva a enviar la petición.

## **IQQG0114E La operación no puede completarse porque el sistema está concluyendo.**

#### **Explicación:**

La operación ha fallado porque el sistema está procesando una petición de conclusión.

### **Respuesta del Usuario:**

Vuelva a intentar la acción cuando se reinicie el sistema.

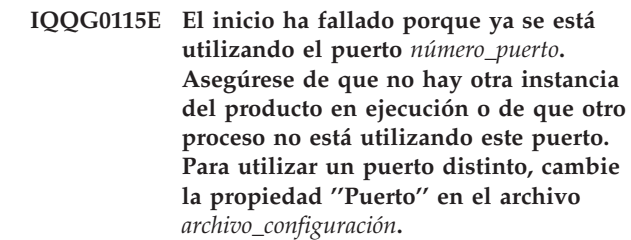

## **Explicación:**

El sistema no puede iniciarse porque no puede utilizar el puerto especificado en el archivo de configuración.

#### **Respuesta del Usuario:**

Verifique que el puerto esté disponible. Puede utilizar otro puerto modificando la propiedad Puerto del archivo de configuración especificado.

## **IQQG0116E El número total de documentos indexados** *número\_de\_documentos* **sobrepasa el límite permitido de** *límite\_número\_de\_documentos* **documentos.**

#### **Explicación:**

El acuerdo de licencia permite que el producto indexe sólo un número predefinido de documentos.

#### **Respuesta del Usuario:**

Elimine algunas entradas de los sitios web o los directorios que se están buscando.

## **IQQG0118I Se ha creado la memoria caché para la colección** *nombre\_colección***.**

## **Explicación:**

El proceso de creación de memoria caché para la colección especificada ha finalizado satisfactoriamente.

#### **Respuesta del Usuario:** No es necesario realizar ninguna acción.

#### **IQQG0119E No se han podido suprimir los siguientes archivos:** *lista\_archivos***.**

## **Explicación:**

No han podido suprimirse los archivos.

## **Respuesta del Usuario:**

Concluya el producto y suprima manualmente los archivos.

## **IQQG0120E Un servidor en ejecución ya utiliza la configuración especificada por** *archivo\_configuración***.**

#### **Explicación:**

No se ha podido iniciar el servidor porque existe otro servidor que utiliza los mismos archivos de configuración. Cada instancia del servidor debe tener su propio conjunto de archivos de configuración.

#### **Respuesta del Usuario:**

Detenga la instancia en ejecución existente antes de reiniciar otra instancia para los mismos archivos de configuración.

## **IQQG0122E No se ha podido iniciar el servidor con el mandato** *serie\_mandato***.**

## **Explicación:**

No se ha podido iniciar el sistema después de emitir el mandato tal como se muestra.

## **Respuesta del Usuario:**

Consulte el archivo de registro startupErrors.html para obtener más detalles sobre este error. Si el archivo no existe, intente ejecutar el mandato especificado desde la línea de mandatos para ver los mensajes de error emitidos por Java Virtual Machine (JVM).

## **IQQG0123E La consola de administración se está iniciando.**

#### **Explicación:**

El sistema está intentando abrir un navegador web para acceder a la consola de administración.

## **Respuesta del Usuario:**

No es necesario realizar ninguna acción.

## **IQQG0124E El servidor está en ejecución. Vaya a http://localhost:***número\_puerto***/admin para acceder a la consola de administración.**

#### **Explicación:**

Se ha intentado iniciar el sistema cuando ya estaba en ejecución. Abra la consola de administración para acceder al sistema.

## **Respuesta del Usuario:**

Para administrar el sistema, acceda a la dirección especificada en un navegador web.

## **IQQG0125E Se ha producido un error durante el inicio del sistema. Consulte** *archivo\_registro* **para obtener más información.**

## **Explicación:**

El sistema no ha podido iniciarse satisfactoriamente.

## **Respuesta del Usuario:**

Compruebe el archivo de registro cronológico especificado para obtener más información sobre este error.

#### **IQQG0126E Se ha completado la conclusión del sistema.**

## **Explicación:**

El sistema se ha detenido satisfactoriamente.

## **Respuesta del Usuario:**

No es necesario realizar ninguna acción.

**IQQG0127E** *nombre\_producto* **no está en ejecución.**

#### **Explicación:**

Se ha intentado detener *nombre\_producto*, pero el sistema no estaba en ejecución.

**Respuesta del Usuario:**

No es necesario realizar ninguna acción.

## **IQQG0128E La variable de entorno LD\_ASSUME\_KERNEL está establecida actualmente, lo que puede provocar problemas al ejecutar** *nombre\_producto***. No se debe especificar ningún valor para esta variable.**

#### **Explicación:**

*nombre\_producto* se ha iniciado en un sistema Linux con una variable de entorno LD\_ASSUME\_KERNEL establecida, lo que puede provocar problemas.

## **Respuesta del Usuario:**

Suprima el valor que está establecido para esta variable y reinicie *nombre\_producto* para evitar posibles problemas.

## **IQQG0130I Enviando la petición del buscador** *tipo\_buscador acción* **a:** *destino*

## **Explicación:**

La petición especificada se está enviando a IBM OmniFind Yahoo! Edition.

## **Respuesta del Usuario:**

No es necesario realizar ninguna acción.

## **IQQG0133E • IQQG0146E**

## **IQQG0133E Estado: ha fallado la petición de** *acción* **para** *tipo\_buscador* **con los errores siguientes:** *mensaje\_error*

#### **Explicación:**

La petición enviada al servidor ha generado los errores especificados.

#### **Respuesta del Usuario:**

Realice las acciones correspondientes según los mensajes de error asociados.

## **IQQG0134I Estado: la petición de** *acción* **de** *tipo\_buscador* **se ha completado satisfactoriamente.**

#### **Explicación:**

El servidor ha procesado satisfactoriamente la petición del buscador.

#### **Respuesta del Usuario:**

No es necesario realizar ninguna acción.

**IQQG0139E No se ha podido crear el un archivo en el directorio temporal** *directorio***. Asegúrese de que el programa puede crear archivos en ese directorio.**

#### **Explicación:**

El servidor no ha podido crear un archivo en el directorio proporcionado para los archivos temporales.

#### **Respuesta del Usuario:**

Asegúrese de que el servidor tiene autoridad para crear archivos en ese directorio y que el disco no está lleno.

## **IQQG0140E El sistema no ha podido cargar el archivo de configuración** *archivo de configuración***.**

#### **Explicación:**

El sistema no ha podido cargar un archivo de configuración necesario. Es posible que el archivo no exista o que esté dañado.

#### **Respuesta del Usuario:**

Compruebe si en el archivo de registro de la instalación hay mensajes adicionales acerca de este error.

#### **IQQG0141E La clave de configuración**

*clave\_configuración* **para el componente** *id\_componente* **tiene el valor no booleano** *valor***.**

#### **Explicación:**

Se esperaba que la clave de configuración fuese un valor booleano, pero tiene un valor que no lo es.

#### **Respuesta del Usuario:**

Asegúrese de que la clave de configuración tenga un valor booleano válido. Los valores booleanos válidos son ″true″, ″yes″, ″on″, ″1″, ″false″, ″no″, ″off″, ″0″.

#### **IQQG0142E La clave de configuración**

*clave\_configuración* **para el componente** *id\_componente* **tiene el valor no entero** *valor***.**

#### **Explicación:**

Se esperaba que la clave de configuración fuese un entero, pero tiene un valor que no lo es.

#### **Respuesta del Usuario:**

Asegúrese de que la clave de configuración tenga un valor entero válido.

## **IQQG0143E Se ha producido un error al inicializar procesos hijo.**

## **Explicación:**

Se ha producido un error cuando se han generado procesos hijo necesarios para el sistema.

#### **Respuesta del Usuario:**

Consulte otros mensajes asociados para obtener más información. A continuación, reinicie el sistema.

## **IQQG0144E No hay ningún proceso hijo compartido disponible en el sistema.**

#### **Explicación:**

Se ha intentado recuperar un proceso hijo compartido, pero no hay ninguno disponible.

#### **Respuesta del Usuario:**

Puede que el sistema esté demasiado ocupado. Reinicie el sistema.

## **IQQG0145E Se ha producido un error al crear un nuevo proceso hijo.**

#### **Explicación:**

Se ha producido un error cuando se estaba creando un nuevo proceso hijo en el sistema.

#### **Respuesta del Usuario:**

Consulte otros mensajes asociados para obtener más información. A continuación, reinicie el sistema.

**IQQG0146E El proceso hijo se ha detenido con el siguiente código de retorno:** *código\_retorno\_proceso***.**

## **Explicación:**

Se ha producido un error cuando se estaba creando un nuevo proceso hijo en el sistema.

#### **Respuesta del Usuario:**

Consulte otros mensajes asociados para obtener más información. A continuación, reinicie el sistema.

## **IQQG0147E Se ha producido un error al comunicar con un proceso hijo.**

## **Explicación:**

Se ha producido un error al comunicar con un proceso hijo del sistema. Por ejemplo, el sistema puede estar demasiado ocupado.

#### **Respuesta del Usuario:**

Consulte otros mensajes asociados para obtener más información. A continuación, reinicie el sistema.

## **IQQG0148E Un proceso hijo del sistema ha pasado a un estado no esperado:** *estado\_proceso***.**

## **Explicación:**

Un proceso hijo del sistema ha pasado a un estado no esperado. Por ejemplo, el sistema puede estar demasiado ocupado.

#### **Respuesta del Usuario:**

Consulte otros mensajes asociados para obtener más información. A continuación, reinicie el sistema.

## **IQQG0149E El sistema no puede crear el directorio** *nombre\_directorio***.**

#### **Explicación:**

El sistema no puede crear el directorio especificado. El directorio se ha especificado en un archivo de configuración.

## **Respuesta del Usuario:**

Consulte los mensajes de error asociados para obtener más información. Asegúrese de que el programa tenga permiso para crear los directorios y que el disco no esté lleno.

## **IQQG0150E El sistema no ha podido determinar el release que está instalado. El elemento de configuración que falta es** ″*clave\_configuración*″**.**

## **Explicación:**

El sistema no puede resolver el elemento de configuración ″release″ para determinar el tipo de release.

## **Respuesta del Usuario:**

Asegúrese de que la clave de configuración tenga un valor válido en el archivo de propiedades. El archivo por omisión que el sistema lee es configPath/ releaseinfo/release.properties. Asegúrese de que este archivo se pueda leer y no esté dañado.

## **IQQG0151E El sistema está configurado con un tipo de release no válido:** ″*tipo\_release*″**.**

## **Explicación:**

El sistema está configurado con un valor para el elemento de release que no es válido.

#### **Respuesta del Usuario:**

Asegúrese de que el elemento de release tenga un valor válido en el archivo de propiedades. El archivo por omisión que el sistema lee es configPath/releaseinfo/ release.properties. Asegúrese de que este archivo no esté dañado.

**IQQG0152E El archivo de datos** *vía\_acceso\_archivo* **no existe.**

#### **Explicación:**

El archivo de almacenamiento intermedio de los datos de un documento en disco no existe.

#### **Respuesta del Usuario:**

Compruebe el nombre de archivo y asegúrese de que no haya ningún problema para grabar en el archivo.

#### **IQQG0153E Se ha pasado por alto el documento** *uri\_documento***.**

## **Explicación:**

Se ha pasado por alto el documento al reiniciar el sistema.

## **Respuesta del Usuario:**

Consulte los mensajes de error asociados para obtener más información. Es necesario volver a buscar el documento. Modifique el documento y el buscador lo incluirá durante la siguiente búsqueda.

## **IQQG0154E No se ha podido guardar la cola de documentos en el archivo** *vía\_acceso\_archivo***. Es necesario volver a buscar los siguientes documentos:** *lista\_documentos*

## **Explicación:**

No se ha podido guardar la cola de documentos.

#### **Respuesta del Usuario:**

Consulte los mensajes de error asociados para obtener más información. Es necesario volver a buscar los documentos listados en el mensaje. Modifique los documentos y el buscador los incluirá durante la siguiente búsqueda.

**IQQG0155E No se ha podido cargar la cola de documentos desde el archivo** *vía\_acceso\_archivo***.**

#### **Explicación:**

No se ha podido restaurar la cola de documentos desde disco.

#### **Respuesta del Usuario:**

Consulte los mensajes de error asociados para obtener más información. Se han descartado los documentos que estaban en la cola y el sistema se iniciará con una cola vacía.

## **IQQG0156E • IQQG0171E**

#### **IQQG0156E La colección** *nombre\_colección* **no está disponible porque está en el estado** *estado***.**

#### **Explicación:**

No se puede devolver la colección porque está en el estado especificado.

#### **Respuesta del Usuario:**

Espere a que termine la actividad actual y vuelva a intentar la acción.

## **IQQG0163W Durante la última conclusión, los servicios Windows han terminado el servidor antes de que pudiese completarse la conclusión.**

#### **Explicación:**

El servidor no ha podido completar la conclusión en el periodo de tiempo permitido por los servicios Windows.

## **Respuesta del Usuario:**

Aumente el periodo de tiempo que Windows deja para que concluyan los servicios. Para ello, aumente el valor almacenado en la clave de registro.

HKEY\_LOCAL\_MACHINE\SYSTEM\CurrentControlSet\ Control\WaitToKillServiceTimeout

**IQQG0164W Los servicios Windows están**

**establecidos para dejar** *tiempo\_conclusión\_servicios\_Windows* **milisegundos para la conclusión, pero el servicio necesita** *tiempo\_conclusión\_estimado* **milisegundos.**

#### **Explicación:**

.

El tiempo que los servicios Windows dejan para que un programa concluya es demasiado corto.

#### **Respuesta del Usuario:**

Aumente el periodo de tiempo que Windows deja para que concluyan los servicios. Para ello, aumente el valor almacenado en la clave de registro.

HKEY\_LOCAL\_MACHINE\SYSTEM\CurrentControlSet\ Control\WaitToKillServiceTimeout

**IQQG0165E Ha fallado el cambio de nombre de la colección** *nombre\_colección***.**

#### **Explicación:**

.

No se ha podido cambiar el nombre de la colección debido a un error.

#### **Respuesta del Usuario:**

Consulte otros mensajes asociados para obtener más información.

#### **IQQG0166E No se ha podido cambiar el nombre del objeto** *nombre\_existente* **por** *nuevo\_nombre***.**

#### **Explicación:**

No se ha podido cambiar el nombre del objeto.

#### **Respuesta del Usuario:**

Asegúrese de que ningún programa esté accediendo al directorio especificado y que el archivo no esté abierto.

#### **IQQG0167E La clave de configuración**

*clave\_configuración* **para el componente** *id\_componente* **tiene el valor no largo de** *valor***.**

## **Explicación:**

Se esperaba que la clave de configuración fuese un valor Largo, pero tiene un valor que no lo es.

#### **Respuesta del Usuario:**

Asegúrese de que la clave de configuración tenga un valor Largo válido.

## **IQQG0169E Ha fallado un intento de actualizar el archivo de configuración** *vía\_acceso\_archivo* **antes de poder aplicar los cambios.**

#### **Explicación:**

Para conservar la integridad de los archivos de configuración, el sistema graba las actualizaciones en una ubicación temporal antes de que los cambios surtan efecto. Se ha producido un problema antes de que se pudiesen aplicar las actualizaciones de la configuración.

#### **Respuesta del Usuario:**

Asegúrese de que ningún programa esté accediendo al archivo especificado y que el archivo no esté abierto.

## **IQQG0170E No se ha podido actualizar la colección** *nombre\_colección* **porque se ha actualizado después de recuperar esta copia de la configuración.**

#### **Explicación:**

La colección no se puede actualizar porque alguna otra tarea ha actualizado la configuración después de que se recuperase esta versión de la configuración.

#### **Respuesta del Usuario:**

Recupere la configuración y vuelva a realizar los cambios.

## **IQQG0171E La clase de extensión de interconexión de documento ha encontrado un error al procesar la colección** *nombre\_colección***.**

#### **Explicación:**

La rutina de extensión de interconexión de documento ha encontrado un error.

#### **Respuesta del Usuario:**

Consulte el rastreo de pila adjuntado y corrija el problema.

**IQQG0172E El sistema no puede crear el archivo** *nombre\_archivo***.**

#### **Explicación:**

El sistema no puede crear el archivo especificado.

## **Respuesta del Usuario:**

Consulte los mensajes de error asociados para obtener más información. Asegúrese de que el programa tenga permiso para crear archivos y que el disco no esté lleno.

## **IQQG0173E El sistema no puede bloquear el archivo** *nombre\_archivo***.**

#### **Explicación:**

El sistema no puede bloquear el archivo especificado.

## **Respuesta del Usuario:**

Consulte los mensajes de error asociados para obtener más información.

**IQQG0175I Para sacar partido de las nuevas características de OmniFind Yahoo! Edition, debe volver a buscar todos los documentos que se hayan buscado previamente. Para iniciar el rastreo, pulse en Colecciones e inicie un rastreo completo para cada rastreador.**

## **Explicación:**

El sistema necesitaba reindexar datos para habilitar las características nuevas de este release.

#### **Respuesta del Usuario:**

Vaya al separador Colecciones de la consola de administración e inicie una acción de volver a buscar documentos de los buscadores apropiados. Si ha enviado documentos mediante la API de programación, también se deben volver a enviar esos documentos.

**IQQG0176I Un cambio de configuración en la colección** *nombre\_colección* **requiere volver a rastrear documentos que se rastrearon previamente. Determine qué fuente cambió e inicie un nuevo rastreo mediante el rastreador apropiado.**

#### **Explicación:**

El sistema necesitaba reindexar los datos debido a un cambio en la estructura de la colección.

#### **Respuesta del Usuario:**

Desde la página Colecciones de la consola de administración, inicie un nuevo rastreo mediante los rastreadores apropiados. Si ha enviado documentos mediante la API de programación, también se deben volver a enviar esos documentos.

**IQQG0177E La serie de entorno local** *serie\_entorno\_local* **no es válida.**

#### **Explicación:**

La serie de entorno local no es válida.

## **Respuesta del Usuario:**

Proporcione una serie de entorno local de 5 caracteres válidos.

**IQQG0178E Se ha producido un error de base de datos:** *mensaje\_error\_externo***.**

#### **Explicación:**

Se ha producido un error de base de datos.

#### **Respuesta del Usuario:**

Consulte los otros mensajes asociados para obtener más información sobre cómo corregir el error.

**IQQG0179E No se puede cargar el controlador de base de datos** *nombre\_paquete\_controlador***.**

#### **Explicación:**

Se produjo un error al cargar el controlador de base de datos

#### **Respuesta del Usuario:**

Consulte los otros mensajes asociados para obtener más información sobre cómo corregir el error.

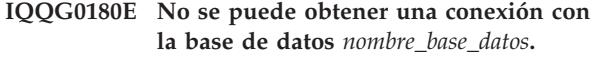

## **Explicación:**

Ha fallado el intento para establecer conexión con la base de datos.

#### **Respuesta del Usuario:**

Consulte los otros mensajes asociados para obtener más información sobre cómo corregir el error.

**IQQG0181E No se pudo ejecutar la secuencia** *entrada\_sql* **utilizando la conexión** *conexión\_base\_datos***.**

#### **Explicación:**

Ha fallado el intento para crear la base de datos especificada a partir del ddl.

#### **Respuesta del Usuario:**

Consulte los otros mensajes asociados para obtener más información sobre cómo corregir el error.

## **IQQG0182E No se pudo leer el sql del archivo de entrada** *nombre\_archivo\_sql***.**

#### **Explicación:**

Ha fallado el intento de leer el sql.

#### **Respuesta del Usuario:**

Consulte los otros mensajes asociados para obtener más información sobre cómo corregir el error.

## **IQQG0183E • IQQG0188W**

## **IQQG0183E El nodo para** *nombre\_nodo* **en el puerto** *puerto* **ya existe.**

#### **Explicación:**

Ya existe un nodo para el nombre y puerto especificados.

#### **Respuesta del Usuario:**

Especifique un nombre o puerto diferente.

**IQQG0184E El nodo para** *nombre\_nodo* **en el puerto** *puerto* **no existe.**

## **Explicación:** El nodo no existe para el nombre y puerto especificados.

**Respuesta del Usuario:**

Especifique el nombre de un nodo existente.

## **IQQG0185E El ID de usuario o contraseña proporcionados para el nodo** *nombre\_nodo* **del puerto** *puerto* **es incorrecto.**

#### **Explicación:**

El ID de usuario o contraseña proporcionados para el nodo indicado es incorrecto.

#### **Respuesta del Usuario:**

Especifique el ID de usuario y contraseña correctos.

## **IQQG0186E La petición de HTTP para el nodo** *nombre\_nodo* **en el puerto** *puerto* **recibió el código de respuesta inesperado** *código\_respuesta***.**

#### **Explicación:**

Se hizo una petición a un nodo remoto y se devolvió un código de respuesta inesperado.

## **Respuesta del Usuario:**

Examine el registro de errores del nodo remoto para ver si contiene algún error asociado. Si el error persiste, reinicie el nodo remoto.

**IQQG0187E El servidor no pudo conectar con el nodo** *nombre\_nodo* **en el puerto** *puerto***. Puede que el nombre de host o puerto sea incorrecto.**

#### **Explicación:**

El servidor no pudo conectar con el nodo en el puerto especificado.

#### **Respuesta del Usuario:**

Compruebe que el nombre de host y el puerto sean correctos, y que el servidor esté activo. Si se cumplen las condiciones anteriores, inhabilite los cortafuegos existentes y reintente la operación.

## **IQQG0188W El servidor no pudo reactivar el nodo** *nombre\_nodo* **en el puerto** *puerto***. Será necesario reiniciar el nodo manualmente desde la consola de administración.**

#### **Explicación:**

El servidor no pudo reactivar el nodo durante el reinicio del sistema.

#### **Respuesta del Usuario:**

Utilice la consola de administración para reactivar manualmente el nodo.

## <span id="page-36-0"></span>**Mensajes de índice (IQQI)**

Los mensajes de índice describen problemas específicos para crear y administrar índices.

**IQQI0008E No puede insertarse el documento** *URL\_documento***.**

#### **Explicación:**

El documento esperaba para ser insertado en la cola de documentos. No obstante, un suceso del sistema ha interrumpido el proceso.

#### **Respuesta del Usuario:**

Vuelva a enviar el documento.

**IQQI0010E No puede crearse el documento con el URL** *URL\_documento* **a causa de un error interno.**

## **Explicación:**

No puede crearse el documento a causa de un error interno.

#### **Respuesta del Usuario:**

Póngase en contacto con IBM Software Support.

## **IQQI0011E No pueden procesarse los documentos porque el sistema está concluyendo.**

## **Explicación:**

No se pueden procesar documentos porque el sistema está concluyendo.

## **Respuesta del Usuario:**

Vuelva a intentar la operación cuando se reinicie el sistema.

**IQQI0012W El valor del intervalo de proceso del texto de ancla no es un número. En su lugar se utilizará el valor predeterminado.**

#### **Explicación:**

La configuración predeterminada del intervalo de proceso del texto de ancla no es un número. En su lugar se utilizará el valor predeterminado.

## **Respuesta del Usuario:**

Busque en el archivo anchorText\_properties.xml el valor MaxAnchorTextProcessingTimeInMillis.

**IQQI0013E Los archivos de índice para la colección** *nombre\_colección* **no se puede cerrar.**

## **Explicación:**

Los archivos de índice no pueden cerrarse.

#### **Respuesta del Usuario:**

Consulte otros mensajes asociados para obtener más información.

## **IQQI0014E No se pueden procesar los documentos para la colección** *nombre\_colección***.**

#### **Explicación:**

No se pueden procesar los documentos para la colección.

#### **Respuesta del Usuario:**

Consulte otros mensajes asociados para obtener más información.

## **IQQI0016W No se puede utilizar el valor por omisión para** *valor\_atributo* **en el archivo** *nombre\_archivo* **para la colección** *nombre\_colección***.**

## **Explicación:**

El valor de atributo especificado no se puede utilizar.

#### **Respuesta del Usuario:**

Actualice el valor a un valor válido.

**IQQI0017W No se pueden eliminar documentos del índice para la colección** *nombre\_colección***.**

## **Explicación:**

El sistema ha encontrado un error al eliminar documentos del índice después de haber eliminado todas las reglas para buscar sitios web o fuentes de datos de la configuración de un buscador. El sistema ha intentado eliminar todos los documentos del buscador en lugar de eliminarlos uno a uno.

#### **Respuesta del Usuario:**

No es necesario realizar ninguna acción.

**IQQI0018I El sistema no puede recuperar información estadística para la colección** *nombre\_colección***.**

#### **Explicación:**

El sistema ha encontrado un error al intentar recuperar información estadística para la colección.

#### **Respuesta del Usuario:**

No es necesario realizar ninguna acción, porque el error al recopilar estas estadísticas no afecta a las operaciones normales.

**IQQI0019E El sistema ha encontrado un problema**

## **IQQI0020E • IQQI0029E**

#### **al indexar documentos.**

#### **Explicación:**

No pueden indexarse los documentos.

## **Respuesta del Usuario:**

Compruebe si hay algún error grave en el registro del sistema.

## **IQQI0020E El intento de añadir la categoría de documento** *nombre\_categoría* **ha fallado. Razón:** *razón***.**

#### **Explicación:**

No se ha podido añadir la categoría debido a que se ha producido un error de E/S.

#### **Respuesta del Usuario:**

Compruebe si el disco está lleno y si hay errores graves en el registro del sistema.

**IQQI0021E La recuperación del ordinal de categoría de múltiples facetas** *hash\_ordinal* **ha fallado. Razón:** *razón***.**

#### **Explicación:**

No se ha podido acceder a la información de taxonomía de múltiples facetas interna.

## **Respuesta del Usuario:**

Compruebe si hay algún error grave en el registro del sistema.

## **IQQI0022E Ha fallado la carga de la información de categoría de múltiples facetas desde la ubicación** *vía\_acceso\_a\_índice***. Razón:** *razón***.**

## **Explicación:**

No se ha podido cargar la información de taxonomía de múltiples facetas interna.

#### **Respuesta del Usuario:**

Compruebe si hay algún error grave en el registro del sistema.

## **IQQI0023E Un valor OrdinalPath sólo puede incluir números no negativos.**

#### **Explicación:**

Se ha producido un error interno.

**Respuesta del Usuario:**

Póngase en contacto con IBM Software Support.

**IQQI0024E En el índice de taxonomía falta uno de sus archivos esenciales:** *vía\_acceso\_y\_nombre\_archivo***.**

## **Explicación:**

Falta un archivo de taxonomía crítico, *vía\_acceso\_y\_nombre\_archivo*.

## **Respuesta del Usuario:**

**32** OmniFind Yahoo! Edition: Consulta de mensajes

Verifique que la vía de acceso sea correcta y que se haya creado el índice. Compruebe si hay algún error grave en el registro del sistema.

**IQQI0025E Los metadatos del archivo de índice de taxonomía** *archivo* **están dañados. (Se ha encontrado** *metadatos\_lectura***, que debería ser** *metadatos\_válidos***.)**

#### **Explicación:**

No se ha encontrado el archivo de índice *archivo*.

#### **Respuesta del Usuario:**

Verifique que la vía de acceso sea correcta y que se haya creado el índice. Compruebe si hay algún error grave en el registro del sistema.

## **IQQI0026E Falta el directorio de índice de taxonomía** *directorio\_índice***.**

## **Explicación:**

No se ha encontrado el directorio de índice de taxonomía *directorio\_índice*.

#### **Respuesta del Usuario:**

Verifique que la vía de acceso sea correcta y que se haya creado el índice. Compruebe si hay algún error grave en el registro del sistema.

## **IQQI0027E Se ha producido un error de índice de taxonomía interno:** *error***.**

#### **Explicación:**

Se ha producido un error inesperado.

## **Respuesta del Usuario:**

Póngase en contacto con IBM Software Support.

## **IQQI0028E El índice de taxonomía no ha podido abrir uno de sus archivos esenciales:** *vía\_acceso\_y\_nombre\_archivo***.**

#### **Explicación:**

Falta un archivo de taxonomía crítico.

## **Respuesta del Usuario:**

Verifique que la vía de acceso para este archivo sea correcta y que se haya creado el índice una vez como mínimo. Compruebe si hay algún error grave en el registro del sistema.

## **IQQI0029E El índice de taxonomía no ha podido leer el delimitador desde una etiqueta interna para el archivo de id de categoría.**

## **Explicación:**

Un archivo de taxonomía crítica está dañado o el sistema de archivos está completo y no se ha podido grabar.

**Respuesta del Usuario:**

Verifique que la vía de acceso para este archivo sea correcta y que se haya creado el índice una vez como mínimo. Compruebe si hay algún error grave en el registro del sistema.

## **IQQI0030E El índice de taxonomía no ha podido copiar en el nuevo directorio de generación** *vía\_acceso\_gen***.**

## **Explicación:**

El índice de taxonomía no se ha copiado en el nuevo directorio de generación.

#### **Respuesta del Usuario:**

Compruebe si hay algún error grave en el registro del sistema. En Windows, compruebe que no haya violaciones de compartimiento, como archivos abiertos en el nuevo directorio.

## **IQQI0031E A la función de copia del índice de taxonomía le falta uno de sus archivos esenciales:** *vía\_acceso\_y\_nombre\_archivo***.**

## **Explicación:**

Faltaba un archivo de taxonomía crítico, *vía\_acceso\_y\_nombre\_archivo*, durante la fase de copia en un nuevo directorio de generación.

## **Respuesta del Usuario:**

Verifique que la vía de acceso sea correcta y que esté presente en el sistema de archivos. Compruebe si hay algún error grave en el registro del sistema.

## **IQQI0032E Se ha producido un error de E/S al añadir la categoría** *etiqueta\_categoría* **al índice de taxonomía. Razón:** *Serie de excepción de E/S***.**

## **Explicación:**

Al añadir una nueva categoría al índice de taxonomía se ha encontrado un error de E/S: *Serie de excepción de E/S*.

## **Respuesta del Usuario:**

Compruebe si hay algún error grave en el registro del sistema.

## **IQQI0033E Se ha producido un error de E/S al cerrar el índice de taxonomía. Razón:** *Serie de excepción de E/S***.**

## **Explicación:**

Al cerrar el índice de taxonomía se ha producido un error de E/S. Este problema puede producirse si existen problemas de disco o hardware, o si el disco se ha llenado.

## **Respuesta del Usuario:**

Compruebe en el sistema de archivos si hay errores de disco o condiciones de disco lleno. Compruebe si hay algún error grave en el registro del sistema.

#### **IQQI0034E Ha fallado el inicio de una reconstrucción de índices en la memoria caché para la colección** *Nombre de colección***.**

#### **Explicación:**

Se ha producido un error al iniciar una reconstrucción de índices en la memoria caché.

#### **Respuesta del Usuario:**

Compruebe si hay algún error grave en el registro del sistema.

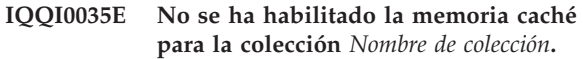

## **Explicación:**

Cuando se inicia una reconstrucción de índices en la memoria caché, se ha descubierto que la memoria caché no estaba habilitada para la colección.

## **Respuesta del Usuario:**

Inicie una acción de volver a buscar forzada en vez de una reconstrucción de índices en la memoria caché.

## **IQQI0036E No se ha podido abrir la memoria caché para la colección** *Nombre de colección***.**

## **Explicación:**

Al volver a crear el índice desde la memoria caché, ha fallado un intento de abrir la memoria caché.

## **Respuesta del Usuario:**

Compruebe si hay algún error grave en el registro del sistema.

**IQQI0037E No se ha podido leer la memoria caché para la colección** *Nombre de colección***.**

#### **Explicación:**

Al volver a crear el índice desde la memoria caché, ha fallado un intento de leer un documento desde la memoria caché.

## **Respuesta del Usuario:**

Compruebe si hay algún error grave en el registro del sistema.

## **IQQI0038E El documento de la memoria caché para URI** *URI del documento* **no contiene los metadatos.**

## **Explicación:**

Cuando se inicia una reconstrucción de índices desde la memoria caché, se ha descubierto que al menos un documento de la memoria caché no contenía metadatos. El motivo más probable para ello es que la colección se haya creado con una versión anterior de OmniFind y no se haya migrado.

## **Respuesta del Usuario:**

Inicie una acción de volver a buscar forzada en vez de una reconstrucción de índices en la memoria caché.

## **IQQI0039E El marcador de reconstrucción no puede insertarse en el índice.**

#### **Explicación:**

Cuando se inicia una reconstrucción de índices en la memoria caché, no se ha podido insertar el marcador de reconstrucción en el índice.

#### **Respuesta del Usuario:**

Compruebe si hay algún error grave en el registro del sistema.

## **IQQI0040E El marcador de reconstrucción no puede suprimirse del índice.**

## **Explicación:**

Al finalizar una reconstrucción de índices en la memoria caché, no se ha podido eliminar el marcador de reconstrucción en el índice.

## **Respuesta del Usuario:**

No es necesario realizar ninguna acción.

## **IQQI0041E Ha fallado la terminación de una reconstrucción de índices en la memoria caché para la colección** *Nombre de colección***.**

#### **Explicación:**

Se ha producido un error al terminar una reconstrucción de índices en la memoria caché.

## **Respuesta del Usuario:**

Compruebe si hay algún error grave en el registro del sistema.

## **IQQI0042E No se puede leer el número de documento** *número de documento* **en el índice de texto.**

## **Explicación:**

Al volver a crear el índice desde la memoria caché, no se ha podido leer un documento desde el índice de texto.

#### **Respuesta del Usuario:**

Compruebe si hay algún error grave en el registro del sistema.

## **IQQI0043E El documento con URI** *URI de documento* **no puede leerse en la memoria caché.**

## **Explicación:**

Al volver a crear el índice desde la memoria caché, ha fallado un intento de leer un documento desde la memoria caché.

## **Respuesta del Usuario:**

Compruebe si hay algún error grave en el registro del sistema.

## **IQQI0044E El documento con URI** *URI de documento* **no está en la memoria caché.**

## **Explicación:**

Al volver a crear el índice desde la memoria caché, se ha encontrado un documento que no está en la memoria caché.

#### **Respuesta del Usuario:**

No es necesario realizar ninguna acción.

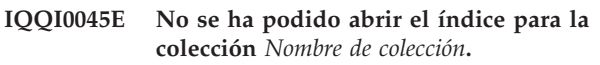

#### **Explicación:**

Al volver a crear el índice desde la memoria caché, ha fallado un intento de abrir el índice de texto para la lectura.

#### **Respuesta del Usuario:**

Compruebe si hay algún error grave en el registro del sistema.

**IQQI0046E Ha fallado la reconstrucción de índices en la memoria caché para la colección** *Nombre de colección***.**

## **Explicación:**

Se ha producido un error al volver a crear el índice desde la memoria caché.

#### **Respuesta del Usuario:**

Inicie una acción de volver a buscar forzada en vez de una reconstrucción de índices en la memoria caché.

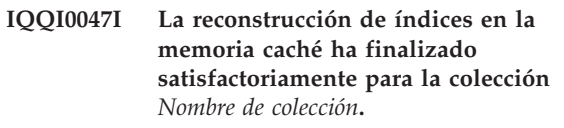

## **Explicación:**

La acción de volver a crear el índice desde la memoria caché resulta satisfactoria.

#### **Respuesta del Usuario:**

No es necesario realizar ninguna acción.

**IQQI0049E No se puede liberar un bloqueo para la colección** *nombre\_colección*

#### **Explicación:**

Esto es un error interno. Si se produce este error, denota la existencia de un error grave en la lógica del programa

#### **Respuesta del Usuario:**

No es necesaria ninguna acción pues el producto ya falló.

## **IQQI0050E No se puede obtener un bloqueo para la colección** *nombre\_colección*

## **Explicación:**

Esto es un error interno. Si se produce este error, denota la existencia de un error grave en la lógica del programa

## **Respuesta del Usuario:**

No es necesaria ninguna acción pues el producto ya falló.

**IQQI0051E El nombre de campo** ″*nombre de campo*″ **del documento** ″*URI de documento*″ **contiene un valor de campo que es mayor que la** *longitud máxima de valor de campo***. El campo comienza con:** ″*valor de campo*″

## **Explicación:**

# Durante la inyección de la faceta, un campo denominado *nombre de campo* del documento *URI de documento* contenía un valor de campo que era demasiado largo y comenzaba con *valor de campo*.# La longitud máxima de un valor de campo es *longitud máxima de valor de campo*.#

## **Respuesta del Usuario:**

Examine el campo *nombre de campo* en el documento *URI de documento* y determine si este valor es correcto.

## <span id="page-42-0"></span>**Mensajes de migración (IQQM)**

Los mensajes de migración proporcionan directrices de utilización e información de resolución de problemas para la migración y actualización de actividades.

## **IQQM0001I La migración de la configuración empieza en** *archivo\_configuración***.**

#### **Explicación:**

El proceso de actualización se ha iniciado.

## **Respuesta del Usuario:**

No es necesario realizar ninguna acción.

## **IQQM0004E El proceso de actualización no ha podido completar una tarea de actualización.**

#### **Explicación:**

El proceso de actualización no ha podido completar una tarea de actualización y ha continuado en la siguiente tarea. El programa de actualización ha migrado todos los datos posibles.

#### **Respuesta del Usuario:**

Consulte el archivo migration.0.log en el directorio INSTALL\_ROOT/log y corrija cualquier error. Después puede volver a ejecutar el programa de actualización, que es migrate.bat o migrate.sh en el directorio INSTALL\_ROOT/bin.

## **IQQM0007E El archivo de configuración** *archivo\_configuración* **ya se está utilizando.**

### **Explicación:**

No se ha podido iniciar el programa de actualización porque otro proceso está utilizando un archivo de configuración.

## **Respuesta del Usuario:**

Detenga la instancia en ejecución del motor de búsqueda y después reinicie el programa de actualización.

**IQQM0008E Se ha producido un error al iniciar el proceso de actualización para la configuración** *archivo\_configuración* **e iniciar la sesión en** *vía\_registro***. Asegúrese de que el archivo de configuración es válido y que la vía de acceso del registro es un directorio con espacio disponible y donde se puede escribir.**

#### **Explicación:**

El proceso de actualización ha encontrado un error al intentar iniciarse.

## **Respuesta del Usuario:**

Asegúrese de que el archivo de configuración especificado sea válido y que la vía de acceso del registros sea un directorio con espacio disponible en el que se pueda grabar.

## **IQQM0010E El programa de actualización no ha podido migrar el archivo** *nombre\_archivo***.**

## **Explicación:**

El proceso de actualización no ha podido migrar un archivo. El programa de actualización continuará con la siguiente tarea.

## **Respuesta del Usuario:**

Consulte el archivo migration.0.log en el directorio INSTALL\_ROOT/log y corrija cualquier error. Después puede volver a ejecutar el programa de actualización, que es migrate.bat o migrate.sh en el directorio INSTALL\_ROOT/bin.

## **IQQM0011E El programa de actualización no ha finalizado satisfactoriamente. Consulte el registro de migración en** *directorio\_registro* **para obtener más información.**

## **Explicación:**

El proceso de actualización ha finalizado después de migrar todos los datos posibles.

## **Respuesta del Usuario:**

Consulte el directorio de registro especificado para el registro de migración y corrija los errores. Después puede volver a ejecutar el programa de actualización, que es migrate.bat o migrate.sh en el directorio INSTALL\_ROOT/bin.

## **IQQM0012E El programa de actualización no ha finalizado satisfactoriamente.**

#### **Explicación:**

El proceso de actualización ha finalizado después de migrar todos los datos posibles.

### **Respuesta del Usuario:**

Consulte el archivo migration.0.log en el directorio INSTALL\_ROOT/log y corrija cualquier error. Después puede volver a ejecutar el programa de actualización, que es migrate.bat o migrate.sh en el directorio INSTALL\_ROOT/bin.

## **IQQM0016E • IQQM0017E**

## **IQQM0016E No se ha podido crear el directorio** *nombre\_directorio***.**

## **Explicación:**

El programa de actualización no ha podido crear el directorio.

## **Respuesta del Usuario:**

Cree el directorio manualmente. Después puede volver a ejecutar el programa de actualización, que es migrate.bat o migrate.sh en el directorio INSTALL\_ROOT/bin.

**IQQM0017E El archivo** *nombre\_archivo\_origen* **no se ha podido mover a** *nombre\_archivo\_destino***.**

### **Explicación:**

El programa de actualización no ha podido mover el archivo de origen a la ubicación de destino.

## **Respuesta del Usuario:**

Mueva manualmente el archivo a la ubicación de destino. Después puede volver a ejecutar el programa de actualización, que es migrate.bat o migrate.sh en el directorio INSTALL\_ROOT/bin.

## <span id="page-44-0"></span>**Mensajes de analizador (IQQP)**

Los mensajes de analizador describen los problemas que pudieran producirse cuando se analizan y señalizan los documentos.

## **IQQP0001E No se encuentra el archivo ejecutable del componente analizador especificado por** *componente\_analizador***. El componente analizador no estará disponible.**

#### **Explicación:**

El sistema no puede encontrar el componente analizador.

#### **Respuesta del Usuario:**

Compruebe la vía de acceso en el mensaje de error para verificar que el directorio con el archivo ejecutable del componente analizador existe. Compruebe los permisos del archivo y el directorio, y asegúrese de que el ID que ejecuta el programa pueda acceder al archivo. Busque en la sección de especificación del componente analizador en el archivo de configuración global una alteración temporal de vía de acceso.

## **IQQP0002E El componente analizador no puede iniciarse. El componente analizador no estará disponible.**

#### **Explicación:**

El componente analizador no puede iniciarse.

## **Respuesta del Usuario:**

Consulte en el registro del sistema si hay errores de inicio del componente analizador.

## **IQQP0006E El analizador no puede leer el archivo de configuración del analizador.**

#### **Explicación:**

No puede leerse el archivo de configuración del analizador.

## **Respuesta del Usuario:**

Compruebe que exista el archivo de configuración del analizador. Compruebe los permisos del archivo y el directorio, y asegúrese de que se pueda acceder al archivo. Consulte otros mensajes asociados para obtener más información.

## **IQQP0008W El analizador no soporta el documento** *ID\_documento***. El documento no se indexará.**

## **Explicación:**

El documento no es un tipo de documento soportado. Este documento no se indexará.

## **Respuesta del Usuario:**

No es necesario realizar ninguna acción. Consulte la ayuda para obtener información acerca de los tipos de documentos soportados.

## **IQQP0009W El analizador no puede analizar el documento** *ID\_documento***. El documento no se indexará.**

#### **Explicación:**

El documento no se puede analizar porque está dañado o defectuoso. El analizador ha intentado corregir el problema pero ha fallado. Este documento no se indexará.

#### **Respuesta del Usuario:**

Si desea indexar el documento, asegúrese de que no esté dañado o defectuoso. A continuación, vuelva a realizar la búsqueda.

## **IQQP0010W El analizador ha encontrado una secuencia de bytes incorrecta durante la conversión de caracteres para el documento** *ID\_documento***. El documento no se indexará.**

### **Explicación:**

Se ha producido un error de conversión de caracteres al analizar el documento. Puede que el documento contenga una secuencia de bytes incorrecta con el conjunto de caracteres especificado. Este documento no se indexará.

#### **Respuesta del Usuario:**

Verifique que el documento no contenga una secuencia de bytes incorrecta con el conjunto de caracteres especificado. Por ejemplo, si un documento está codificado con SJIS, pero declara UTF-8 en el contenido del documento, el documento tendrá una secuencia de bytes que no se puede decodificar.

## **IQQP0012W El documento** *ID\_documento* **sobrepasa el límite del tamaño del documento en formato de texto. El documento indexado se truncará.**

#### **Explicación:**

La longitud de los caracteres extraídos del documento sobrepasa el límite de la longitud del documento en formato de texto. Este documento se indexará, pero estará truncado.

#### **Respuesta del Usuario:**

No es necesario realizar ninguna acción.

## **IQQP0013W El analizador sintáctico no puede finalizar el análisis del documento** *ID\_documento* **debido a que se produjo un error durante la simbolización. El documento no se indexará.**

## **Explicación:**

Se produjo un error durante la simbolización.

#### **Respuesta del Usuario:**

Consulte el registro de errores y examine la excepción siguiente.

## **IQQP2600E El analizador no puede abrir una sesión para el componente analizador.**

### **Explicación:**

El analizador no puede abrir una sesión para el componente analizador porque éste no está habilitado para documentos binarios.

## **Respuesta del Usuario:**

Habilite el componente analizador para documentos binarios. Para ello, establezca el parámetro StellentEnabled en true en el archivo INSTALL\_ROOT/config/releaseinfo/ release\_XXX.properties (donde XXX representa la edición de OmniFind instalada en el sistema).

**IQQP2601E El componente analizador no puede iniciarse. El componente analizador no estará disponible.**

## **Explicación:**

El componente analizador no puede iniciarse.

#### **Respuesta del Usuario:**

Consulte en el registro del sistema si hay errores de inicio del componente analizador.

### **IQQP2602E El componente analizador no se puede detener satisfactoriamente.**

#### **Explicación:**

El componente analizador no se puede detener satisfactoriamente.

## **Respuesta del Usuario:**

Consulte en el registro del sistema si hay errores de detención del componente analizador.

## **IQQP2603W El componente analizador ha encontrado un error durante la extracción de texto de documentos buscados. El código de retorno de extracción de texto es** *extracción\_texto\_códigoret***.**

## **Explicación:**

El componente analizador ha encontrado un error durante la extracción de texto de un documento buscado.

## **Respuesta del Usuario:**

No es necesario realizar ninguna acción. La extracción de texto no puede procesar el documento en el componente de analizador.

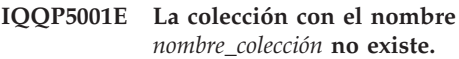

#### **Explicación:**

No se ha encontrado ninguna configuración para la colección. La colección no existe.

#### **Respuesta del Usuario:**

Puede utilizar la consola de administración para ver los nombres de colecciones existentes.

## **IQQP5002E El sistema no puede recuperar un señalizador para la colección** *nombre\_colección***.**

#### **Explicación:**

No hay ningún señalizador libre disponible para la colección y se ha producido un error de tiempo de espera excedido al solicitar el señalizador.

#### **Respuesta del Usuario:**

Cambie el valor de tiempo de espera excedido o el número de señalizadores para la colección.

## **IQQP5003I El documento no contiene señales almacenadas.**

## **Explicación:**

El documento especificado no contiene señales almacenadas. No existe ninguna correlación de campos que restaurar. Esto se debe probablemente a que el documento es un documento anómalo.

## **Respuesta del Usuario:**

No es necesario realizar ninguna acción.

## **IQQP6000E El señalizador no puede inicializarse con el descriptor UIMA** *descriptor\_UIMA* **y el directorio de datos** *vía\_acceso\_datos\_UIMA***.**

#### **Explicación:**

El señalizador no puede inicializar el señalizador de la estructura de análisis común (CAS) con el descriptor UIMA y el directorio de datos especificados.

#### **Respuesta del Usuario:**

Verifique que el archivo del descriptor UIMA y el directorio de datos especificados sean correctos. Asimismo, compruebe que el descriptor UIMA especificado no esté defectuoso.

## **IQQP6001E El señalizador no puede procesar la estructura de análisis común (CAS).**

#### **Explicación:**

No se puede señalizar el texto del documento, y no se puede indexar.

#### **Respuesta del Usuario:**

Compruebe en el registro del sistema si hay errores de proceso de la estructura de análisis común (CAS).

## **IQQP7000W No se ha podido procesar el directorio de plug-in de metadatos**

*directorio\_plugin\_metadatos* **y no se utilizará. Razón:** *mensaje\_error\_sistema***.**

#### **Explicación:**

No se ha podido procesar el directorio de plug-in de metadatos especificado y no se utilizará.

#### **Respuesta del Usuario:**

Verifique que el directorio de plug-in de metadatos especificado sea correcto y esté formado correctamente.

## **IQQP7001W No se ha podido procesar el archivo JAR**

*archivo\_jar* **y se saltará. Razón:** *mensaje\_error\_sistema***.**

#### **Explicación:**

No se ha podido procesar el archivo JAR y se saltará.

## **Respuesta del Usuario:**

Verifique que el archivo JAR sea correcto y esté formado correctamente.

## **IQQP7002W No se ha podido procesar el archivo**

**CLASS** *archivo\_clase* **y se saltará. Razón:** *mensaje\_error\_sistema***.**

#### **Explicación:**

No se ha podido procesar el archivo CLASS y se saltará.

#### **Respuesta del Usuario:**

Verifique que el archivo CLASS sea correcto y esté formado correctamente.

## **IQQP7003W Se han encontrado múltiples clases que implementan la interfaz MetadataPlugin:** *lista\_de\_clases***. Sólo se utilizará la primera clase (***nombre\_clase***).**

#### **Explicación:**

Se han encontrado múltiples clases que implementan la interfaz MetadataPlugin. Sólo se utilizará la primera clase.

## **Respuesta del Usuario:**

Verifique que la primera clase de plug-in sea la correcta. Elimine las otras clases de plug-in del directorio de plug-in.

**IQQP7004W No se ha podido crear una instancia de la clase de plug-in de metadatos** *nombre\_clase\_plugin\_metadatos* **y no se utilizará. Razón:** *mensaje\_error\_sistema***.**

## **Explicación:**

No se ha podido crear una instancia de la clase de plug-in de metadatos especificada y no se utilizará.

## **Respuesta del Usuario:**

Verifique que la clase de plug-in especificada sea correcta, esté bien formada y compilada correctamente.

## **IQQP7005W El método init() de la clase de plug-in de metadatos** *nombre\_clase\_plugin\_metadatos* **ha devuelto**

**false. No se utilizará el plug-in.**

#### **Explicación:**

El método init() de la clase de plug-in de metadatos especificada ha devuelto false. No se utilizará el plug-in.

#### **Respuesta del Usuario:**

Verifique que el método init() de la clase de plug-in de metadatos especificada sea correcto.

**IQQP7006W Se ha producido un error al ejecutar el método init() de la clase de plug-in de metadatos** *nombre\_clase\_plugin\_metadatos* **(Error:** *mensaje\_error\_sistema***). No se utilizará el plug-in.**

#### **Explicación:**

Se ha producido un error al ejecutar el método init() de la clase de plug-in de metadatos especificada. No se utilizará el plug-in.

#### **Respuesta del Usuario:**

Verifique que el método init() de la clase de plug-in de metadatos especificada sea correcto.

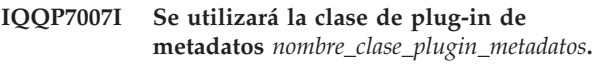

#### **Explicación:**

Se utilizará la clase de plug-in de metadatos especificada.

#### **Respuesta del Usuario:**

No es necesario realizar ninguna acción.

## **IQQP7008W El método destroy() de la clase de plug-in de metadatos** *nombre\_clase\_plugin\_metadatos* **ha devuelto false.**

## **Explicación:**

El método destroy() de la clase de plug-in de metadatos especificada ha devuelto false.

#### **Respuesta del Usuario:**

Verifique que el método destroy() de la clase de plug-in de metadatos especificada sea correcto.

## **IQQP7009W • IQQP9000E**

## **IQQP7009W Se ha producido un error al ejecutar el método destroy() de la clase de plug-in de metadatos**

*nombre\_clase\_plugin\_metadatos* **(Error:** *mensaje\_error\_sistema***).**

#### **Explicación:**

Se ha producido un error al ejecutar el método destroy() de la clase de plug-in de metadatos especificada.

#### **Respuesta del Usuario:**

Verifique que el método destroy() de la clase de plug-in de metadatos especificada sea correcto.

## **IQQP7010W Se ha producido un error al ejecutar el método execute() de la clase de plug-in de metadatos** *nombre\_clase\_plugin\_metadatos* **al procesar**

**el documento** *URI\_documento* **(Error:** *mensaje\_error\_sistema***). Se pasarán por alto todos los cambios de valores y campos de metadatos.**

## **Explicación:**

Se ha producido un error al ejecutar el método execute() de la clase de plug-in de metadatos especificada al procesar el documento especificado. Se pasarán por alto todos los cambios de valores y campos de metadatos.

## **Respuesta del Usuario:**

Verifique que el método execute() de la clase de plug-in de metadatos especificada sea correcto.

## **IQQP9000E El normalizador no puede inicializarse con el recurso** *vía\_acceso\_recurso* **especificado.**

#### **Explicación:**

El normalizador no puede inicializarse. El texto indexado no se normalizará.

## **Respuesta del Usuario:**

Verifique que el recurso especificado para el normalizador sea correcto. Consulte otros mensajes asociados para obtener más información.

## <span id="page-48-0"></span>**Mensajes REST API (IQQR)**

Los mensajes REST API proporcionan información de uso y resolución de problemas para las interfaces de programación de aplicaciones.

## **IQQR0003E No se puede encontrar el servicio de colección para añadir y eliminar documentos y actualizar índices.**

#### **Explicación:**

No se puede encontrar el servicio de colección para añadir y eliminar documentos y actualizar índices.

#### **Respuesta del Usuario:**

Consulte otros mensajes asociados para obtener más información. Si no puede determinar la causa del problema, póngase en contacto con IBM Software Support.

**IQQR0004E El documento con el ID** *ID\_documento* **no se puede añadir a la colección** *nombre\_colección***.**

#### **Explicación:**

El documento con el ID *ID\_documento* no se puede añadir a la colección.

## **Respuesta del Usuario:**

Verifique que el contenido del documento sea válido. Si el documento es XML o HTML, compruebe que el lenguaje XML o HTML tenga el formato correcto. Una vez corregido el problema, vuelva a enviar el documento con la API que se ha utilizado anteriormente. Si se vuelve a producir el problema, compruebe los archivos de registro del sistema en la consola de administración para obtener más información sobre los errores que están relacionados con la adición de documentos.

## **IQQR0007E No se puede crear la colección** *nombre\_colección***.**

## **Explicación:**

No se puede crear la colección *nombre\_colección*.

#### **Respuesta del Usuario:**

Compruebe que el valor de parámetro de índice especificado en la petición de creación de índice sea válido. El valor no puede contener ninguno de los siguientes caracteres:  $\setminus$  " \* : ? < > |. Si el valor contiene alguno de estos caracteres, modifique el valor para que no los contenga y vuelva a enviar la petición. Si el valor es válido, compruebe los archivos de registro del sistema en la consola de administración para ver si hay errores sobre la creación de la colección.

## **IQQR0008E No se puede suprimir la colección** *nombre\_colección***.**

#### **Explicación:**

No se puede suprimir la colección.

## **Respuesta del Usuario:**

Consulte otros mensajes asociados para obtener más información. Además, compruebe los archivos de registro del sistema en la consola de administración. Si no puede determinar la causa del problema, siga estos pasos:

- 1. Detenga el sistema de búsqueda.
- 2. Suprima manualmente el directorio de índice en el directorio RAÍZ\_INSTALACIÓN/package/config/ collections.
- 3. Reinicie el sistema de búsqueda.

## **IQQR0012E El valor del parámetro de índice** *nombre\_colección* **de la petición no existe en el sistema.**

#### **Explicación:**

La petición ha especificado un nombre de colección que no existe en el sistema de búsqueda.

#### **Respuesta del Usuario:**

Asegúrese de que el nombre de colección de la petición esté bien escrito.

## **IQQR0022E La acción de conclusión solicitada no está permitida.**

## **Explicación:**

No tiene los permisos adecuados para concluir el sistema.

#### **Respuesta del Usuario:**

Asegúrese de que tiene los permisos adecuados para concluir el sistema.

**IQQR0023E No se ha podido crear la respuesta de búsqueda para la consulta ''***consulta***'' en la colección** *nombre\_colección***.**

## **Explicación:**

La consulta se ha procesado, pero el servidor no ha podido devolver los resultados.

## **Respuesta del Usuario:**

Intente enviar la petición de nuevo.

## **IQQR0024E • IQQR0034E**

#### **IQQR0024E Ha fallado la acción que se ha pedido** *acción\_búsqueda* **para el tipo de buscador** *tipo\_buscador* **en la colección** *nombre\_colección***.**

#### **Explicación:**

La acción del buscador que se ha pedido en el tipo de buscador especificado no se ha podido procesar satisfactoriamente para la colección.

#### **Respuesta del Usuario:**

Verifique que existe el tipo de buscador para la colección especificada.

#### **IQQR0026E El tipo de objeto** *tipo* **no está soportado.**

#### **Explicación:**

La petición especificaba un tipo de objeto que no está soportado.

#### **Respuesta del Usuario:**

Consulte la ayuda para obtener información acerca de tipos de objetos soportados y vuelva a someter la petición.

**IQQR0027E El parámetro** *nombre\_parámetro* **es necesario cuando el parámetro** *nombre\_parámetro* **se establece en** *valor\_parámetro***.**

#### **Explicación:**

La petición necesita añadir un parámetro necesario.

#### **Respuesta del Usuario:**

Consulte la ayuda para obtener información acerca de los valores correctos y vuelva a someter la petición.

## **IQQR0028E No se ha podido recuperar el tipo de objeto de configuración** *tipo\_objeto***.**

## **Explicación:**

No se ha podido recuperar el objeto del servidor.

#### **Respuesta del Usuario:**

Asegúrese de que el tipo de objeto sea un tipo válido.

## **IQQR0029E La petición de búsqueda para la colección segura** *nombre\_colección* **contiene credenciales no válidas.**

#### **Explicación:**

La petición de búsqueda para la colección segura especificada no contiene las credenciales adecuadas.

#### **Respuesta del Usuario:**

Asegúrese de que existen las credenciales en la petición de búsqueda y que la sintaxis XML no está incorrectamente formada. Consulte la documentación de la API para conocer los detalles acerca de suministrar credenciales con una petición de búsqueda.

#### **IQQR0030E La petición de búsqueda para la colección segura** *nombre\_colección* **no contiene credenciales de usuario.**

#### **Explicación:**

Falta información de credenciales necesaria en la petición de búsqueda para la colección segura especificada.

#### **Respuesta del Usuario:**

Asegúrese de que existen las credenciales en la petición de búsqueda. Consulte la documentación de la API para conocer los detalles acerca de suministrar credenciales con una petición de búsqueda.

## **IQQR0031E La petición de recuperar el documento en memoria caché** *documento\_memoria\_caché* **en la colección** *nombre\_colección* **no se ha podido procesar.**

#### **Explicación:**

El servidor no ha podido recuperar el documento en memoria caché. Es posible que el documento en memoria caché ya no esté disponible.

#### **Respuesta del Usuario:**

Puede intentar recuperar el documento original sometiendo el URI del documento en un navegador o desde la aplicación cliente.

## **IQQR0032E No se ha podido renovar el tipo de objeto de configuración** *tipo\_objeto***.**

#### **Explicación:**

El servidor no ha podido renovar la copia de un objeto en memoria a partir de la imagen en disco.

#### **Respuesta del Usuario:**

Detenga y reinicie el servidor.

**IQQR0033E La petición contiene un valor de directorio no válido para la colección** *nombre\_colección* **y el directorio raíz** *directorio\_raíz***.**

## **Explicación:**

Se ha especificado un valor de directorio no válido en la petición.

#### **Respuesta del Usuario:**

Compruebe el XML del cuerpo de la petición y asegúrese de que los directorios especificados sean válidos. Asegúrese de que los valores de directorio tengan un carácter de escape correcto y de que exista el directorio especificado.

**IQQR0034E Se ha denegado el permiso para la petición especificada. Compruebe la contraseña de API especificada.**

#### **Explicación:**

La contraseña de API especificada en la petición no es válida.

## **Respuesta del Usuario:**

Asegúrese de que la contraseña de API especificada coincide con la contraseña de API que configura el administrador de búsqueda.

**IQQR0035E El directorio** *directorio\_raíz* **que ha de añadirse para la búsqueda ya existe en la colección** *nombre\_colección***.**

## **Explicación:**

La petición especifica un directorio que ya existe.

## **Respuesta del Usuario:**

Asegúrese de que el directorio que desee añadir a la colección ya se haya especificado correctamente en la petición.

## **IQQR0036E Se ha suprimido satisfactoriamente la colección** *nombre\_colección***.**

## **Explicación:**

La colección se ha suprimido satisfactoriamente.

## **Respuesta del Usuario:**

Consulte otros mensajes asociados para obtener más información. Además, compruebe los archivos de registro del sistema en la consola de administración. Si no puede determinar la causa del problema, siga estos pasos:

- 1. Detenga el sistema de búsqueda.
- 2. Suprima manualmente el directorio de índice en el directorio RAÍZ\_INSTALACIÓN/package/config/ collections.
- 3. Reinicie el sistema de búsqueda.

## <span id="page-52-0"></span>**Mensajes de búsqueda (IQQS)**

Los mensajes de búsqueda describen problemas generales que se pueden producir al buscar una colección.

**IQQS0004E No se puede crear el lector del índice** *vía\_acceso\_índice***.**

#### **Explicación:**

No puede crearse el lector del índice. No se puede acceder al índice o hay un error en la configuración de índice.

#### **Respuesta del Usuario:**

Asegúrese de que se pueda leer el índice y que exista en el directorio especificado.

## **IQQS0013E No se puede crear el comprobador de ortografía denominado ''***nombre***''.**

#### **Explicación:**

El comprobador de ortografía no puede crearse.

## **Respuesta del Usuario:**

Asegúrese de que exista el diccionario con el nombre especificado. Si no existe, no aparecerán sugerencias de ortografía para dicho nombre.

## **IQQS0015E No se pueden crear los diccionarios de registro de consultas porque el archivo de registro**

*vía\_acceso\_archivo\_registro\_consultas* **no es válido.**

## **Explicación:**

Los diccionarios no se pueden crear porque el archivo de registro cronológico de consultas especificado no es válido.

#### **Respuesta del Usuario:**

Compruebe que el archivo de registro cronológico de consultas exista y que tenga permiso para leer desde dicho archivo.

## **IQQS0017W No se pueden crear los diccionarios de sugerencias de ortografía del archivo de registro de consultas**

*vía\_acceso\_archivo\_registro\_consultas***.**

#### **Explicación:**

Se ha producido un problema al intentar crear los diccionarios del archivo de registro de consultas *vía\_acceso\_archivo\_registro\_consultas*.

#### **Respuesta del Usuario:**

Consulte otros mensajes asociados para obtener más información. Se utilizarán los diccionarios de

sugerencias de ortografía anteriores, generados previamente, hasta que se resuelva el problema y se puedan generar los nuevos.

**IQQS0034E Se ha producido un error de servidor interno. Si el error persiste, póngase en contacto con el administrador del sistema.**

#### **Explicación:**

Se ha producido un error de servidor interno.

#### **Respuesta del Usuario:**

Póngase en contacto con el administrador del sistema.

## **IQQS0074E La colección** *nombre\_colección* **no está habilitada para la búsqueda.**

## **Explicación:**

Se ha intentado obtener un objeto susceptible de búsqueda para la colección, pero la colección no está habilitada para la búsqueda.

## **Respuesta del Usuario:**

No es necesario realizar ninguna acción. Puede volver a intentar la búsqueda después de que el administrador de la búsqueda habilite la colección para la búsqueda.

## **IQQS0077E La consulta no se puede procesar porque contiene términos de búsqueda no válidos.**

#### **Explicación:**

La consulta no se puede procesar porque contiene términos de búsqueda no válidos. Esto puede ocurrir si la consulta sólo contenía palabras de detención o puntuación que el motor de búsqueda ha pasado por alto. (Una palabra de detención es una palabra que se utiliza comúnmente, por ejemplo, el, un o y.)

## **Respuesta del Usuario:**

Vuelva a escribir la consulta para que contenga al menos un término de búsqueda válido.

## **IQQS0215E No se puede procesar la consulta porque se ha alcanzado el límite de consultas por día del motor de búsqueda.**

#### **Explicación:**

Se ha alcanzado el número máximo de consultas que se pueden procesar por día.

#### **Respuesta del Usuario:**

Póngase en contacto con el administrador de búsqueda.

## <span id="page-54-0"></span>**Mensajes de servicio (IQQW)**

Los mensajes de servicio proporcionan información de uso y resolución de problemas para instalar y eliminar el motor de búsqueda como servicio Windows o Linux.

**IQQW0001I El servicio** *nombre\_servicio* **se ha instalado satisfactoriamente.**

#### **Explicación:**

La aplicación se ha instalado satisfactoriamente como un servicio Windows.

#### **Respuesta del Usuario:**

No es necesario realizar ninguna acción.

**IQQW0002E El servicio de instalación** *nombre\_servicio* **ha fallado. Verifique que tiene autoridad para crear servicios Windows y que esta aplicación aún no está instalada como servicio.**

#### **Explicación:**

La aplicación no se puede instalar como servicio Windows.

## **Respuesta del Usuario:**

Asegúrese de que tiene autoridad de administrador y que puede crear servicios. Verifique también que el archivo ejecutable aún no está instalado como servicio.

**IQQW0003E El servicio de instalación** *nombre\_servicio* **ha fallado. Verifique que los valores de nombre de usuario y contraseña correspondan a una cuenta de Windows válida.**

#### **Explicación:**

La aplicación no ha podido instalar un servicio Windows.

## **Respuesta del Usuario:**

Compruebe los valores de nombre de usuario y contraseña para asegurarse de que son válidos para este sistema Windows.

**IQQW0009E No se ha podido eliminar el servicio. Verifique que el servicio esté instalado y asegúrese de que tiene autoridad para suprimir servicios.**

## **Explicación:**

Ha fallado una petición de eliminar el servicio Windows.

#### **Respuesta del Usuario:**

Compruebe que el servicio esté instalado y verifique que la cuenta de usuario tenga privilegios de administrador.

# <span id="page-56-0"></span>**Mensajes de búsqueda de texto de ancla (IQQX)**

Estos mensajes describen los problemas que pudieran producirse durante el proceso de textos de ancla.

#### **IQQX0001E No se puede inicializar el proceso de texto de ancla para la colección** *nombre\_colección***.**

#### **Explicación:**

El motor de búsqueda no puede iniciar el proceso de texto de ancla para la colección que se identifica en el mensaje. El texto de ancla para esta colección no se indexará hasta que se arregle el problema y se pueda iniciar el procesador de texto de ancla.

#### **Respuesta del Usuario:**

Consulte otros mensajes asociados para obtener más información.

**IQQX0002E Ha fallado el mandato de texto de ancla** *mandato* **para la colección** *nombre\_colección* **debido a errores anteriores.**

## **Explicación:**

Ha fallado un mandato que afecta al proceso de texto de ancla para una colección porque el procesador de texto de ancla para esa colección estaba en un estado no válido debido a errores anteriores. El mandato que ha fallado y la colección se identifican en el mensaje.

## **Respuesta del Usuario:**

Compruebe en los archivos de registro si hay mensajes anteriores que hagan referencia al proceso de texto de ancla para la colección. Puede que el problema original se produjera durante la inicialización.

## **IQQX0003E El directorio** *directorio* **no existe y no puede crearse.**

## **Explicación:**

El directorio que se nombra en el mensaje es necesario para el almacenamiento de archivos, pero el directorio no existe y no se puede crear.

## **Respuesta del Usuario:**

Verifique que el usuario que ha iniciado la sesión actualmente tiene permiso para crear archivos y directorios en la ubicación especificada, que el sistema de archivos tiene espacio libre disponible y que el nombre del directorio es válido para el sistema de archivos.

**IQQX0007E El nombre de vía de acceso** *directorio* **no es un directorio.**

## **Explicación:**

Se supone que el nombre de vía de acceso del sistema de archivos del mensaje identifica un directorio, pero no es así. (Probablemente identifica un archivo existente).

#### **Respuesta del Usuario:**

El motor de búsqueda necesita un nombre de directorio para el proceso del texto de ancla. Si desea que el directorio esté en la ubicación especificada en el mensaje y el archivo que hay actualmente en dicha ubicación no es necesario, elimine o mueva el archivo. Si desea dejar el archivo existente u otra entidad en su lugar, especifique un nombre de directorio diferente.

## **IQQX0008E El motor de búsqueda no tiene permiso de grabación para el nombre de vía de acceso** *nombre\_vía\_acceso***.**

## **Explicación:**

El motor de búsqueda no tiene permiso de grabación para la vía de acceso que se especifica en el mensaje.

## **Respuesta del Usuario:**

Otorgue al usuario que ha iniciado la sesión permiso de grabación en la ubicación especificada o indique otra ubicación.

## **IQQX0009E La operación de texto de ancla** *operación* **en el directorio** *directorio* **ha generado una anomalía.**

## **Explicación:**

El motor de búsqueda no ha podido ejecutar la operación indicada en un almacén de texto de ancla en el directorio especificado en el mensaje.

#### **Respuesta del Usuario:**

Consulte otros mensajes asociados para obtener más información.

**IQQX0010W Ha fallado el proceso de texto de ancla para el documento** *URL* **en la colección** *nombre\_colección***.**

#### **Explicación:**

El motor de búsqueda no ha podido actualizar el texto de ancla para el documento y la colección que se identifican en el mensaje.

## **Respuesta del Usuario:**

Consulte otros mensajes asociados para obtener más información.

## **IQQX0011W No puede insertarse el texto de ancla para el remitente** *documento\_referencia***, destino** *documento\_destino***.**

#### **Explicación:**

El motor de búsqueda no ha podido registrar el nuevo texto de ancla encontrado en el documento de referencia que hace referencia al documento de destino.

#### **Respuesta del Usuario:**

Consulte otros mensajes asociados para obtener más información.

## **IQQX0012W No puede recuperarse el texto de ancla que hace referencia al documento** *documento\_destino***.**

#### **Explicación:**

El motor de búsqueda no ha podido recuperar el texto de ancla que hace referencia al documento de destino.

## **Respuesta del Usuario:**

Consulte otros mensajes asociados para obtener más información.

**IQQX0013W Ha fallado la operación de texto de ancla** *mandato* **para la colección** *nombre\_colección***.**

#### **Explicación:**

Una operación relacionada con el proceso del texto de ancla ha fallado. La operación que ha fallado y la colección afectada se identifican en el mensaje.

#### **Respuesta del Usuario:**

Consulte otros mensajes asociados para obtener más información.

## **IQQX0015W El motor de búsqueda no puede reiterar entradas de texto de ancla para el documento de referencia** *documento\_referencia***.**

## **Explicación:**

El motor de búsqueda no puede reiterar entradas de texto de ancla antiguas del documento de referencia.

## **Respuesta del Usuario:**

Deberá volver a buscar el documento que se identifica en el mensaje para actualizar su texto de ancla y volver a buscar los documentos de destino a los que hace referencia.

## **IQQX0016W El texto de ancla para el documento** *URL\_destino* **no puede suprimirse del documento de referencia** *URL\_referencia***.**

## **Explicación:**

El motor de búsqueda no ha podido suprimir el texto de ancla del documento de referencia que hace referencia al documento de destino. Esto puede hacer que se devuelva el documento de destino entre los

resultados de la búsqueda para términos que ya no aparecen en ningún documento de referencia.

## **Respuesta del Usuario:**

Deberá volver a buscar el documento de destino que se identifica en el mensaje para actualizar su texto de ancla y volver a buscar los documentos de destino a los que hace referencia.

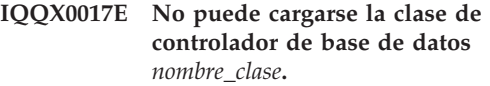

#### **Explicación:**

No puede cargarse la clase de controlador de base de datos desde la vía de acceso de clase de la aplicación.

#### **Respuesta del Usuario:**

Compruebe los registros de instalación y la configuración para verificar que existen todos los archivos de archivado JAR (Java) necesarios. Asegúrese de que los archivos de configuración existan y no estén dañados.

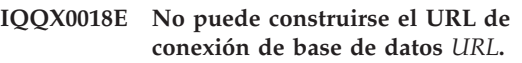

#### **Explicación:**

El motor de búsqueda no ha podido construir un URL para conectar con el almacén de texto de ancla. Esto puede ser debido a una vía de acceso no válida para el directorio de almacén.

## **Respuesta del Usuario:**

Compruebe el nombre de vía de acceso configurado del directorio de índice. Verifique que pueda acceder al sistema de archivos.

## **IQQX0019E El motor de búsqueda no ha podido conectarse al almacén de texto de ancla** *URL***.**

## **Explicación:**

El motor de búsqueda no ha podido conectar con el almacén de texto de ancla en la ubicación identificada en el mensaje. Esto puede ser debido a que faltan archivos o están dañados, o porque el motor de búsqueda no tiene permiso de lectura o grabación en el directorio indicador.

## **Respuesta del Usuario:**

Consulte otros mensajes asociados para obtener más información. Asegúrese de que los archivos necesarios no falten ni estén dañados.

## **IQQX0020E El almacén de texto de ancla** *URL* **no puede inicializarse.**

#### **Explicación:**

El motor de búsqueda no ha podido empezar a utilizar al almacén de texto de ancla. El proceso de texto de ancla no se realizará para la colección.

#### **Respuesta del Usuario:**

Consulte otros mensajes asociados para obtener más información.

## **IQQX0021W El texto de ancla para el remitente** *URL\_referencia***, destino** *URL\_destino***, no puede actualizarse.**

#### **Explicación:**

El motor de búsqueda no ha podido actualizar texto de ancla del documento de referencia, que describe el documento de destino. A veces es posible que el documento de destino se devuelva incorrectamente o que no se devuelva como resultado de la búsqueda.

#### **Respuesta del Usuario:**

Consulte otros mensajes asociados para obtener más información.

## **IQQX0022W El motor de búsqueda no puede reiterar entradas de texto de ancla del documento** *URL\_referencia***.**

## **Explicación:**

El motor de búsqueda no ha podido empezar a reiterar entradas de texto de ancla que pertenecen al documento de referencia.

#### **Respuesta del Usuario:**

Consulte otros mensajes asociados para obtener más información.

## **IQQX0023W No se puede suprimir el directorio** *directorio* **y todos sus archivos y subdirectorios.**

## **Explicación:**

No se puede suprimir un árbol de directorios.

#### **Respuesta del Usuario:**

Consulte otros mensajes asociados para obtener más información. Puede que tenga que suprimir los archivos manualmente.

#### **IQQX0024W Las referencias de texto de ancla al documento** *URL\_suprimido* **no se pueden suprimir.**

#### **Explicación:**

El motor de búsqueda no ha podido suprimir las referencias de texto de ancla al documento de destino (URL). El URL se ha suprimido del índice y no deben existir referencias de texto de ancla al mismo, pero puede que existan estas referencias.

#### **Respuesta del Usuario:**

Consulte otros mensajes asociados para obtener más información. Pueden existir problemas con la implementación de almacén subyacente (que no haya suficiente espacio de disco, por ejemplo). Es posible que deba volver a buscar la colección para eliminar las referencias de texto de ancla a o desde documentos suprimidos.

## **IQQX0025W El motor de búsqueda no puede recuperar referencias de texto de ancla para el documento** *documento\_destino* **en la colección** *nombre\_colección***.**

#### **Explicación:**

El motor de búsqueda no ha podido recuperar las referencias de texto de ancla para el documento de destino en la colección nombrada en el mensaje.

#### **Respuesta del Usuario:**

Consulte otros mensajes asociados para obtener más información.

**IQQX0026W No se pueden suprimir las referencias de texto de ancla para el documento** *URL\_suprimido* **en la colección** *nombre\_colección***.**

#### **Explicación:**

El motor de búsqueda no ha podido suprimir las referencias de texto de ancla al URL en la colección. El URL se ha suprimido del índice y no deben existir referencias de texto de ancla al mismo, pero puede que existan estas referencias.

#### **Respuesta del Usuario:**

Consulte otros mensajes asociados para obtener más información. Pueden existir problemas con la implementación de almacén subyacente (que no haya suficiente espacio de disco, por ejemplo). Es posible que deba volver a buscar la colección para eliminar las referencias de texto de ancla a o desde documentos suprimidos.

**IQQX0027W El texto de ancla para el documento** *URL\_destino* **en la colección** *nombre\_colección* **no se puede actualizar asíncronamente.**

#### **Explicación:**

El motor de búsqueda no ha podido actualizar las referencias de texto de ancla en el documento y la colección identificados en el mensaje. El texto de ancla del documento citado puede estar dañado, pero los demás documentos no se ven afectados.

#### **Respuesta del Usuario:**

Consulte otros mensajes asociados para obtener más información. Pueden existir problemas con la implementación de almacén subyacente (que no haya suficiente espacio de disco, por ejemplo). Es posible que deba volver a buscar la colección para eliminar referencias de texto de ancla para el documento afectado.

## **IQQX0028W El texto de ancla de la colección** *nombre\_colección* **no se puede actualizar asíncronamente.**

## **Explicación:**

## **IQQX0030W • IQQX0043W**

El motor de búsqueda no ha podido actualizar las referencias de texto de ancla en la colección que se identifica en el mensaje. Puede que se retrasen las actualizaciones de texto de ancla para algunos documentos de la colección.

#### **Respuesta del Usuario:**

Consulte otros mensajes asociados para obtener más información. Pueden existir problemas con la implementación de almacén subyacente (que no haya suficiente espacio de disco, por ejemplo). Deberá volver a buscar el índice para eliminar las referencias de texto de ancla a los documentos afectados.

## **IQQX0030W El valor** *valor\_parámetro* **del parámetro de configuración** *nombre\_parámetro* **del archivo** *nombre\_archivo* **no es válido.**

#### **Explicación:**

El valor del parámetro de configuración no puede utilizarse. El proceso continuará utilizando un valor predeterminado que no puede modificar. Para utilizar el parámetro especificado para controlar el proceso del texto de ancla, debe utilizar un valor que sea del tipo correcto y esté en el rango permitido.

#### **Respuesta del Usuario:**

Asegúrese de que el archivo no esté dañado. A continuación, solucione el valor incorrecto.

## **IQQX0031W Las referencias de texto de ancla del espacio de búsqueda** *espacio\_búsqueda* **no se pueden suprimir.**

## **Explicación:**

El motor de búsqueda no ha podido suprimir las referencias de texto de ancla que se originan en el espacio de búsqueda identificado, que se ha eliminado de la colección.

## **Respuesta del Usuario:**

Consulte otros mensajes asociados para obtener más información. Pueden existir problemas con el almacén subyacente (que no haya suficiente espacio de disco, por ejemplo). Es posible que deba volver a buscar la colección para eliminar las referencias de texto de ancla a o desde documentos suprimidos.

## **IQQX0032I El almacén de texto de ancla ha concluido.**

## **Explicación:**

Se ha solicitado el proceso de texto de ancla, pero no está disponible actualmente porque el motor de búsqueda está concluyendo.

#### **Respuesta del Usuario:**

No es necesario realizar ninguna acción.

## **IQQX0039W No se puede hacer copia de seguridad o restaurar la colección** *nombre\_colección* **debido a que la copia de seguridad y la restauración están inhabilitadas.**

#### **Explicación:**

La copia de seguridad y la restauración se han inhabilitado posiblemente porque el sistema está concluyendo.

#### **Respuesta del Usuario:**

No es necesario realizar ninguna acción.

## **IQQX0040W No se puede hacer copia de seguridad de la colección** *nombre\_colección* **o restaurarla porque ya hay una copia de seguridad o restauración en progreso.**

## **Explicación:**

Se ha pedido una copia de seguridad o restauración para la colección especificada, pero ya hay una copia de seguridad o restauración en progreso, y sólo se permite una de estas operaciones cada vez.

#### **Respuesta del Usuario:**

Espere hasta que finalice la copia de seguridad o restauración en progreso, después vuelva a intentarlo.

## **IQQX0041W Se ha producido un error al concluir la copia de seguridad o restauración que estaba en progreso en la colección** *nombre\_colección***.**

#### **Explicación:**

Se ha producido una excepción al detener la copia de seguridad o restauración en la colección indicada.

#### **Respuesta del Usuario:**

Consulte otros mensajes asociados para obtener más información.

## **IQQX0042W La tarea de fondo puede iniciar** *nuevo\_estado* **porque actualmente está en** *estado\_actual***.**

#### **Explicación:**

Se ha intentado una operación (por ejemplo, configurar, iniciar, detener) en una tarea de fondo, pero la tarea no estaba en un estado adecuado para esa operación, debido a errores anteriores.

#### **Respuesta del Usuario:**

Consulte otros mensajes asociados para obtener más información.

## **IQQX0043W La propiedad necesaria** *nombre\_propiedad* **no está definida en la configuración.**

#### **Explicación:**

La propiedad nombrada es necesaria para la copia de seguridad o la restauración, pero no está definida en la configuración especificada.

#### **Respuesta del Usuario:**

Busque el valor correcto para la propiedad y añádalo a la configuración.

## **IQQX0044W Se ha producido un error durante la copia de seguridad o restauración de la colección** *nombre\_colección***.**

#### **Explicación:**

Se ha producido una excepción que ha hecho que se detuviese la copia de seguridad o restauración de la colección indicada antes de terminar.

#### **Respuesta del Usuario:**

Consulte los demás mensajes asociados para obtener más información, y vuelva a intentar la copia de seguridad o restauración.

#### **IQQX0045W No se puede restaurar la colección** *nombre\_colección* **porque falta el volumen de copia de seguridad o está vacío.**

#### **Explicación:**

No se puede restaurar una colección a menos que exista un volumen de copia de seguridad que no esté vacío.

#### **Respuesta del Usuario:**

Verifique que el nombre de colección sea correcto y que exista un volumen de copia de seguridad, y reintente la restauración.

## **IQQX0046E No se ha podido hacer copia de seguridad de la colección** *nombre\_colección* **archivo** *nombre\_archivo* **segmento** *número\_segmento***.**

#### **Explicación:**

Uno de los segmentos del archivo nombrado no se ha grabado en el volumen de copia de seguridad. La copia de seguridad no es válida.

#### **Respuesta del Usuario:**

Verifique que el almacén permanente tenga espacio de disco, al que se pueda acceder, y reintente la copia de seguridad.

## **IQQX0047E No se ha podido grabar la suma de comprobación de la colección** *nombre\_colección* **archivo** *nombre\_archivo***.**

#### **Explicación:**

La suma de comprobación del archivo nombrado no se ha grabado en el volumen de copia de seguridad. La copia de seguridad no es válida.

#### **Respuesta del Usuario:**

Verifique que el almacén permanente tenga espacio de disco, al que se pueda acceder, y reintente la copia de seguridad.

## **IQQX0048E La colección** *nombre\_colección* **archivo** *nombre\_archivo* **no se ha podido suprimir del volumen de copia de seguridad.**

#### **Explicación:**

El archivo nombrado no se ha suprimido del volumen de copia de seguridad. La copia de seguridad no es válida.

#### **Respuesta del Usuario:**

Verifique que el almacén permanente tenga espacio de disco, al que se pueda acceder, y reintente la copia de seguridad.

## **IQQX0049E Se ha producido un error al descifrar la contraseña de copia de seguridad y restauración.**

#### **Explicación:**

La contraseña suministrada para la copia de seguridad o restauración no se ha podido descifrar.

#### **Respuesta del Usuario:**

Consulte otros mensajes asociados para obtener más información. Verifique que la contraseña sea correcta.

## **IQQX0050E Se ha producido un error al iniciar una copia de seguridad o restauración de la colección** *nombre\_colección***.**

#### **Explicación:**

No se ha podido iniciar una operación de copia de seguridad o restauración debido a un error en la configuración.

#### **Respuesta del Usuario:**

Consulte otros mensajes asociados para obtener más información. Verifique que todos los valores de configuración sean correctos.

## **IQQX0054E No se puede inmovilizar la colección** *nombre\_colección***.**

#### **Explicación:**

Antes de restaurar una colección, se debe inmovilizar (inactivar). Si# esto no es posible, debido al estado actual del sistema o colección, la restauración# no se puede iniciar, pero se puede reintentar más tarde.

#### **Respuesta del Usuario:**

Reintente la restauración más tarde.

## <span id="page-62-0"></span>**Avisos**

## **Avisos**

Esta información se ha desarrollado para productos y servicios ofrecidos en EE.UU.

Es posible que IBM no ofrezca en otros países los productos, servicios o características que se describen en este documento. Póngase en contacto con el representante local de IBM para obtener información sobre los productos y servicios disponibles actualmente en su área. Las referencias a programas, productos o servicios de IBM no pretenden establecer ni implicar que sólo puedan utilizarse dichos productos, programas o servicios de IBM. En su lugar, se puede utilizar cualquier producto, programa o servicio funcionalmente equivalente que no infrinja ninguno de los derechos de propiedad intelectual de IBM. Sin embargo, es responsabilidad del cliente evaluar y verificar el funcionamiento de cualquier producto, programa o servicio que no sea de IBM.

IBM puede tener patentes o solicitudes de patentes pendientes que cubran el tema principal descrito en este documento. La entrega de este documento no le otorga ninguna licencia sobre dichas patentes. Puede enviar por escrito sus consultas sobre licencias a:

IBM Director of Licensing IBM Corporation North Castle Drive Armonk, NY 10504-1785 EE.UU.

Para consultas sobre licencias relacionadas con información de doble byte (DBCS), póngase en contacto con el departamento de propiedad intelectual de IBM de su país o envíe sus consultas, por escrito, a:

IBM World Trade Asia Corporation Licensing 2-31 Roppongi 3-chome, Minato-ku Tokio 106-0032, Japón

**El párrafo siguiente no se aplica al Reino Unido ni a ningún otro país donde estas disposiciones sean incompatibles con la legislación vigente:** INTERNATIONAL BUSINESS MACHINES CORPORATION PROPORCIONA ESTA PUBLICACIÓN ″TAL CUAL″, SIN GARANTÍAS DE NINGÚN TIPO, NI EXPLÍCITAS NI IMPLÍCITAS, INCLUYENDO AUNQUE SIN LIMITARSE A ELLAS, LAS GARANTÍAS IMPLÍCITAS DE NO VULNERACIÓN, COMERCIALIZACIÓN O IDONEIDAD PARA UN FIN CONCRETO. Algunos países no permiten la renuncia a garantías explícitas o implícitas en determinadas transacciones, por lo que puede que esta declaración no sea aplicable en su caso.

Es posible que esta información contenga imprecisiones técnicas o errores tipográficos. La información aquí contenida está sometida a modificaciones periódicas, las cuales se incorporarán en nuevas ediciones de la publicación. IBM puede realizar en cualquier momento mejoras o cambios en los productos o programas descritos en esta publicación sin previo aviso.

Cualquier referencia incluida en esta información a sitios Web que no sean de IBM sólo se proporciona para su comodidad y en ningún modo constituye una aprobación de dichos sitios Web. Los materiales de dichos sitios Web no forman parte de los materiales para este producto de IBM y el uso de dichos sitios Web corre a cuenta y riesgo del cliente.

IBM puede utilizar o distribuir cualquier información que se le proporcione en la forma que considere adecuada, sin incurrir por ello en ninguna obligación para con el cliente.

Los titulares de licencias de este programa que deseen obtener información sobre el mismo con el fin de permitir: (i) el intercambio de información entre programas creados independientemente y otros programas (incluido éste) y (ii) la utilización mutua de la información intercambiada, deben ponerse en contacto con:

IBM Corporation J46A/G4 555 Bailey Avenue San Jose, CA 95141-1003 EE.UU.

Dicha información puede estar disponible, sujeta a los términos y condiciones correspondientes, incluyendo, en algunos casos, el pago de una tarifa.

El programa bajo licencia descrito en este documento y todo el material bajo licencia disponible para el mismo los proporciona IBM bajo los términos de las Condiciones Generales de International Business Machines S.A., el Acuerdo Internacional de Programas Bajo Licencia de IBM o cualquier acuerdo equivalente entre IBM y el cliente.

Cualquier dato sobre rendimiento incluido en este documento se obtuvo en un entorno controlado. Por lo tanto, los resultados que se obtengan en otros entornos operativos pueden variar significativamente. Es posible que algunas medidas se hayan realizado en sistemas en desarrollo y no existen garantías de que estas medidas sean las mismas en los sistemas de disponibilidad general. Es más, es posible que la estimación de algunas medidas se haya realizado mediante extrapolación. Los resultados reales pueden variar. Los usuarios de este documento deben verificar los datos aplicables para su entorno específico.

La información relacionada con productos que no son de IBM se ha obtenido de los proveedores de dichos productos, de sus anuncios publicados o de otras fuentes de disponibilidad pública. IBM no ha comprobado estos productos y no puede confirmar la precisión de su rendimiento, compatibilidad ni contemplar ninguna otra reclamación relacionada con los productos que no son de IBM. Las preguntas relacionadas con las funciones de los productos que no son de IBM deberán dirigirse a los proveedores de estos productos.

Esta información contiene ejemplos de datos e informes utilizados en operaciones comerciales diarias. Para ilustrarlas de la forma más completa posible, los ejemplos incluyen nombres de personas, empresas, marcas y productos. Todos estos nombres son ficticios y cualquier parecido con los nombres y direcciones utilizados por una empresa real es mera coincidencia.

## LICENCIA DE COPYRIGHT:

Esta información incluye programas de aplicación de ejemplo en el idioma de origen, que muestran técnicas de programación en diversas plataformas operativas. Puede copiar, modificar y distribuir estos programas de ejemplo en cualquier

<span id="page-64-0"></span>formato sin abonar ninguna cantidad a IBM, con intención de desarrollar, utilizar, comercializar o distribuir programas de aplicación que estén en conformidad con la interfaz de programación de aplicaciones (API) de la plataforma operativa para la que están escritos los programas de ejemplo. Estos ejemplos no han sido comprobados detenidamente bajo todas las condiciones posibles. IBM, por tanto, no puede garantizar la fiabilidad, servicio o funcionalidad de estos programas.

Cada copia o cada parte de los programas de ejemplo o de los trabajos que se deriven de ellos debe incluir un aviso de copyright como se indica a continuación:

Oracle® Outside In Search Export, Copyright © 1992, 2007, Oracle. Reservados todos los derechos.

Oracle® Outside In HTML Export, Copyright © 1992, 2007, Oracle. Reservados todos los derechos.

## **Marcas registradas**

Este tema contiene una lista de marcas registradas de IBM y algunas marcas registradas que no son de IBM.

Consulte <http://www.ibm.com/legal/copytrade.shtml> para obtener información sobre las marcas registradas de IBM.

Los términos siguientes son marcas registradas de otras compañías:

Adobe, Acrobat, PostScript y todas las marcas registradas basadas en Adobe son marcas registradas de Adobe Systems Incorporated en Estados Unidos y/o en otros países.

Java y todas las marcas registradas y logotipos basados en Java son marcas registradas de Sun Microsystems, Inc. en Estados Unidos y en otros países.

Microsoft, Windows, Windows NT y el logotipo de Windows son marcas registradas de Microsoft Corporation en Estados Unidos y en otros países.

Intel, el logotipo de Intel, Intel Inside, el logotipo de Intel Inside, Intel Centrino, el logotipo de Intel Centrino, Celeron, Intel Xeon, Intel SpeedStep, Itanium y Pentium son marcas registradas de Intel Corporation o sus subsidiarias en Estados Unidos y en otros países.

Linux es una marca registrada de Linus Torvalds en Estados Unidos y en otros países.

Otros nombres de compañías, productos o servicios pueden ser marcas registradas o marcas de servicio de terceros.

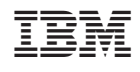